# Technische Anlage

zu den Richtlinien des GKV-Spitzenverbandes

über den Datenaustausch nach § 295 Abs. 1b SGB V

 $-$  Regelung zu §§ 73b, 73c SGB V -

Version 2.00 Stand: 12.08.2010 Letzte Änderung: 12.08.2010 Gültig ab Datenlieferung: Abrechnungsquartal 3/2010

#### TECHNISCHE ANLAGE **STAND: 12.08.2010**<br>DATENAUSTAUSCH NACH § 295 ABS. 1B SGB V SEITE 2 VON 57 DATENAUSTAUSCH NACH § 295 ABS. 1B SGB V

## **0 Historie** Abschnitt 0

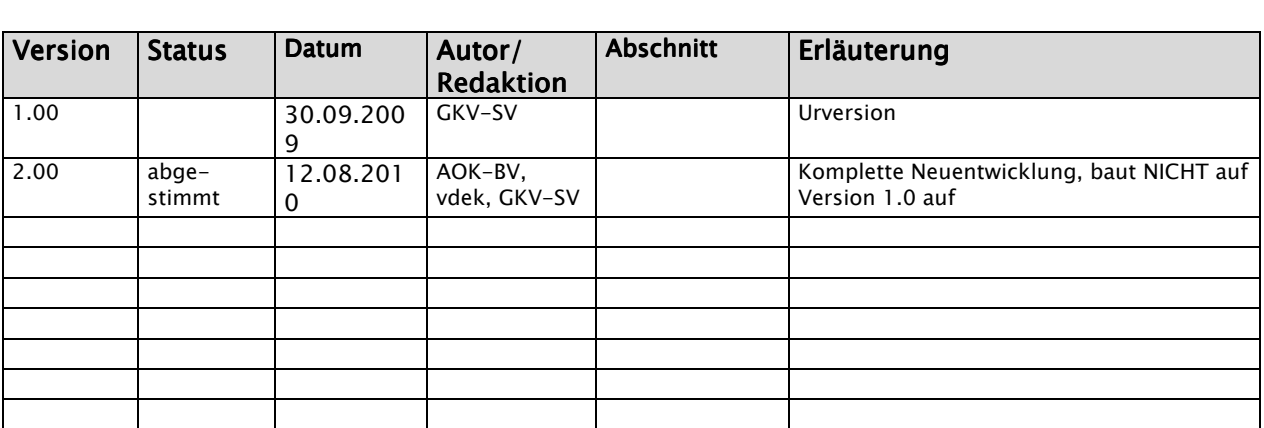

### Inhaltsübersicht Abschnitt 0

- 0. Historie Inhaltsübersicht - Inhaltsverzeichnis
- 1. Allgemeines
- 2. Grundsätzliche Festlegungen zum Datenaustausch
- 3. Praktische Durchführung des Datenaustauschs und Eigenschaften der Transportmedien
- 4. Dateien
- 5. Fehlerverfahren und Fehlerbehandlung
- 6. Informationsstrukturdaten
- 7. Testverfahren
- 8. Datensicherheit
- 9. Datenschutz des Transportweges

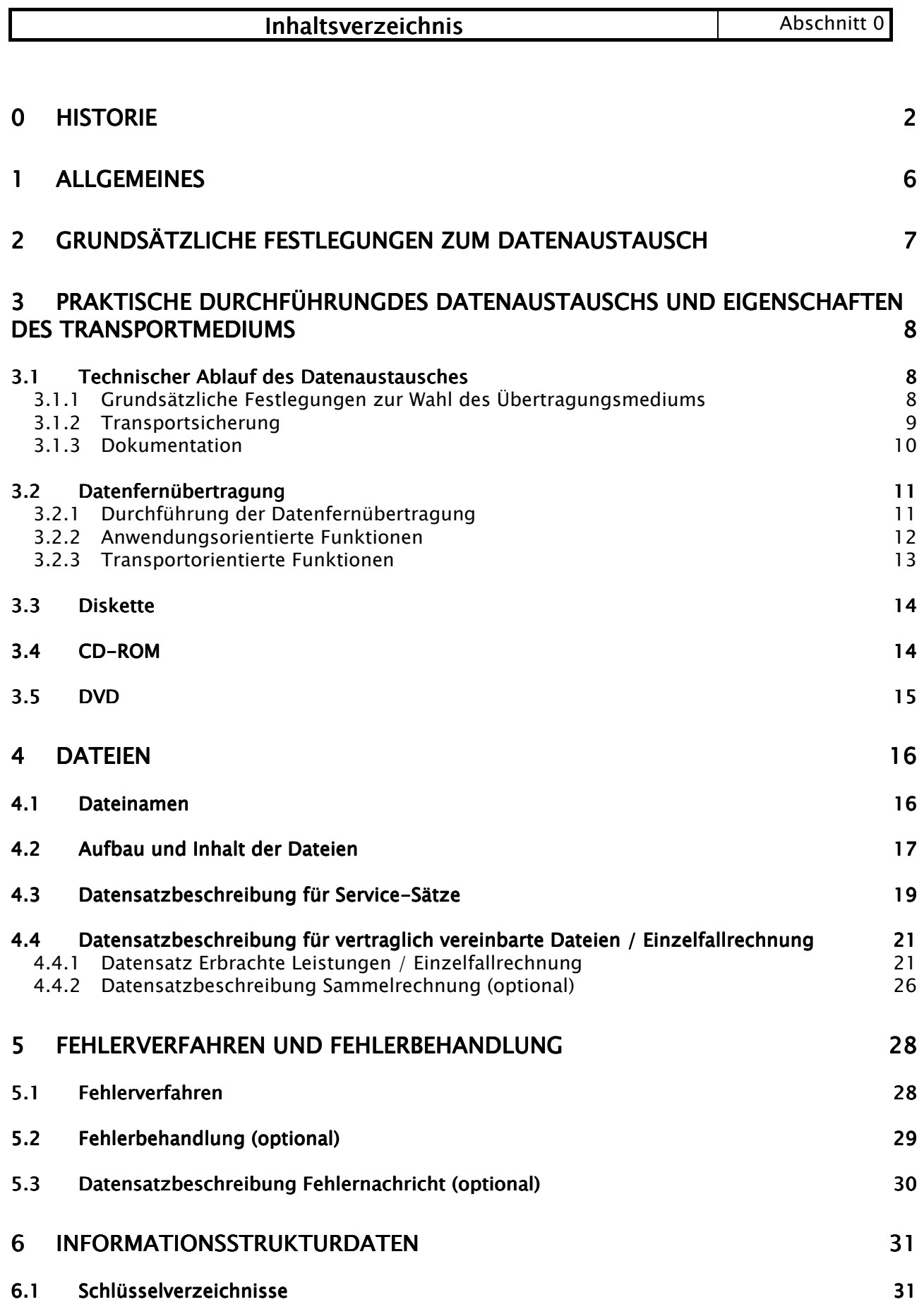

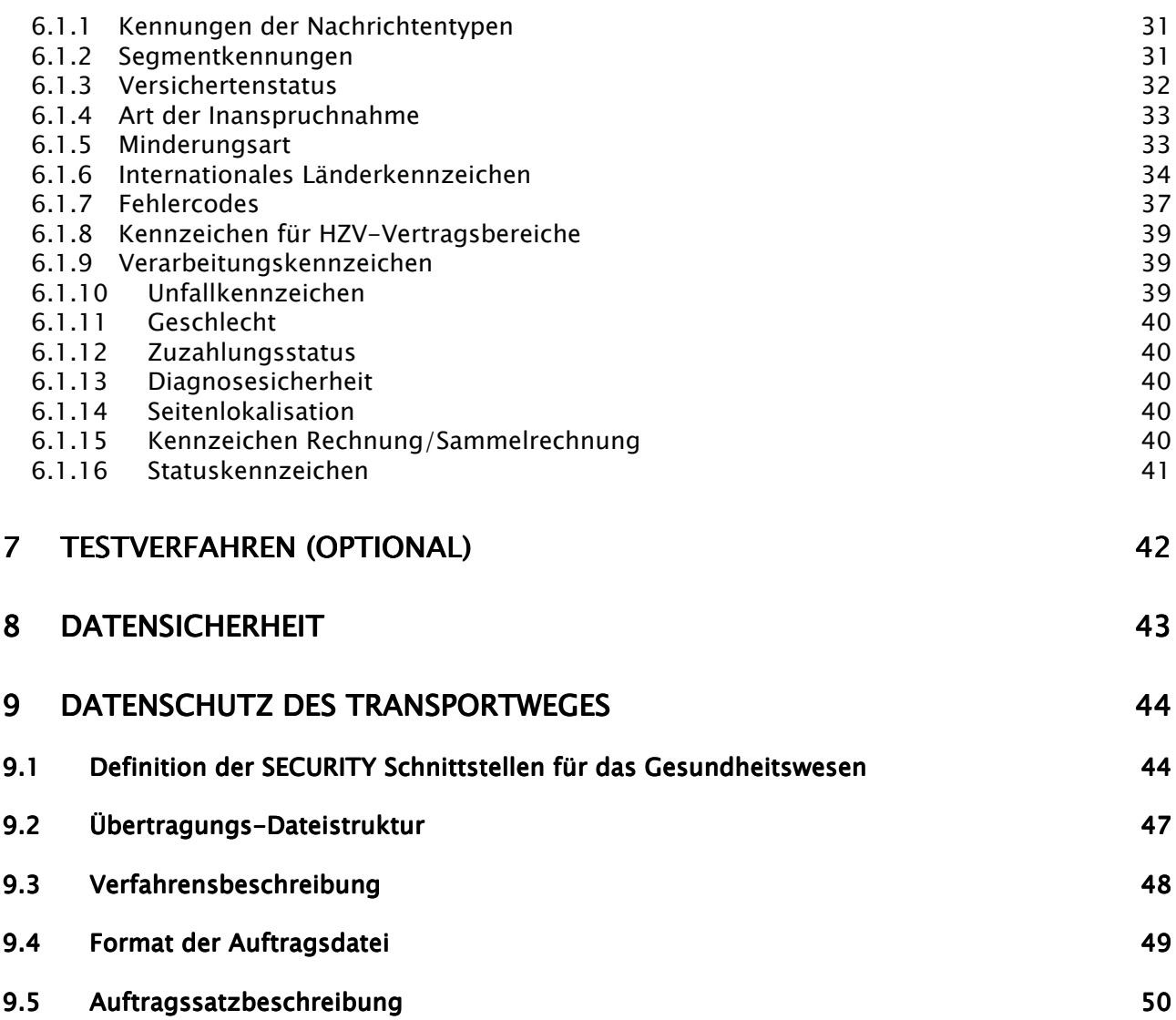

#### **1 Allgemeines** Abschnitt 1 Abschnitt 1 Abschnitt 1

- (1) Diese Technische Anlage zu den Richtlinien über den Datenaustausch nach § 295 Abs. 1b SGB V mit Leistungserbringern nach den §§ 73 b sowie 73 c SGB V regelt organisatorische und technische Sachverhalte, die zur Erfüllung der Vorgabe einer Regelung bedürfen.
- (2) Die Pflege der Anlage erfolgt durch Austausch/Ergänzung einzelner Seiten oder Abschnitte.
- (3) Die Regelungen dieser Technischen Anlage entsprechen den "Grundsätzen für Datenübermittlung und Datenträgeraustausch" in der Fassung von Dezember 1990, die von der Koordinierungs- und Beratungsstelle der Bundesregierung für Informationstechnik in der Bundesverwaltung (KBSt) herausgegeben wurde.
- (4) Für den Abschnitt zur Datenübermittlung wird des Weiteren auf das EPHOS-Handbuch der KBSt, Stand 1992, Bezug genommen.
- (5) Bei der Datenübermittlung werden die relevanten internationalen, EU-weiten und nationalen Normen und ggf. Standards zur Anwendung gebracht.
- (6) Es gelten die in den "Richtlinien für den Datenaustausch mit den gesetzlichen Krankenkassen", der "Security Schnittstelle für das Gesundheitswesen" sowie den "Hinweisen zur Security Schnittstelle für das Gesundheitswesen" beschriebenen Spezifikationen der Spitzenverbände der gesetzlichen Krankenversicherung bei der Datenfernübertragung in ihrer jeweils aktuellen Version als verbindliche Grundlage (siehe www.gkv-datenaustausch.de).

#### 2 Grundsätzliche Festlegungen zum Datenaustausch Abschnitt 2

#### Grundsätzliche Festlegungen zur Abwicklung der Datenübermittlung

- (1) Die Einzelheiten zur Durchführung der Datenübermittlung sind rechtzeitig vor der erstmaligen Durchführung oder Änderung zwischen dem Absender und dem Empfänger der Daten abzustimmen.
- (2) Durch ein zwischen Absender und Empfänger abgestimmtes Testverfahren vor der erstmaligen Durchführung und vor Änderung des Verfahrens der Datenübermittlung ist die ordnungsgemäße Verarbeitung sicherzustellen.
- (3) Die nach dieser Technischen Anlage zu übermittelnden Daten müssen inhaltlich den Richtlinien des GKV-Spitzenverbandes über den Datenaustausch nach § 295 Abs. 1b SGB V (gültig ab 01.07.2009) entsprechen.
- (4) Die Datenannahmestellen sind von den Vertragspartnern zu benennen. Veränderungen sind zwischen dem Sender und Empfänger abzustimmen.
- (5) Ein Geschäftsvorfall ist jeweils in einer eigenen Nachricht gemäß DIN EN 29735 (UNH bis UNT) zu übermitteln.
- (6) Über die Datenübermittlung ist auf Sender- und Empfängerseite ein Protokoll zu führen. Dabei sind alle Schritte – von der Initiierung über die Quittung der Übernahme bis zum Beginn der Weiterverarbeitung – zu erfassen. Die Dokumentation ist gemäß § 304 Abs. 1 Nr. 2 mindestens 4 Jahre aufzubewahren.
- (7) Der Absender hat sicherzustellen, dass nur geprüfte Datensätze übermittelt werden. Der Umfang der Prüfungen ist in Abschnitt 5 festgelegt.
- (8) Der Absender hat die Datenübermittlung bis zum 15. des auf das Abrechnungsquartals folgenden Monats vorzunehmen, sofern vertraglich nichts anderes vereinbart oder abgesprochen wurde. Er hat für die Möglichkeit der Rekonstruktion der Daten im Falle eines Dateiverlustes auf dem Transportweg oder einer Dateirückweisung Sorge zu tragen.
- (9) Der Empfänger hat die Übernahme der Daten zu bestätigen. Bei elektronischer Übermittlung erfolgt dies durch die systemseitige Quittierung der fehlerfreien Datenübertragung. Abweichende Regelungen sind bilateral zu vereinbaren.
- (10) Werden bei oder nach der Übermittlung Mängel festgestellt, die eine ordnungsgemäße Verarbeitung der Daten ganz oder teilweise beeinträchtigen, wird die fehlerhafte Datei oder, sofern vereinbart, eine Fehlernachricht an den Absender zurückgeschickt. Die Möglichkeit der Abweisung einzelner fehlerhafter Datensätze ist zwischen den Vertragspartnern zu vereinbaren.
- (11) Der Absender ist über die festgestellten Mängel unverzüglich zu unterrichten. Dieser ist verpflichtet, die Daten zu berichtigen und die korrigierten Daten erneut zu übermitteln. Jede erneute Datenlieferung nach Rückweisung fehlerhafter Daten hat ggf. eine erneute Terminsetzung zur Folge.

#### 3 Praktische Durchführungdes Datenaustauschs und Eigenschaften des Transportmediums Abschnitt 3

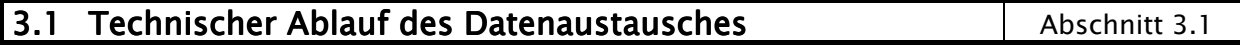

3.1.1 Grundsätzliche Festlegungen zur Wahl des Übertragungsmediums Abschnitt 3.1.1

- (1) Die für die Übermittlung von Daten verwendeten Medien werden einvernehmlich zwischen Absender und Empfänger vereinbart.
- (2) Grundsätzlich soll angestrebt werden, die Datenfernübertragung (DFÜ) als Austauschart zu verwenden. Die Verwendung anderer Medien ist zwischen den Vertragspartnern zu vereinbaren.
- (3) Soweit für die Datenübermittlung anstelle der vorgesehenen Medien andere, besonders vereinbarte, maschinell verwertbare Datenaustauschmedien verwendet werden, müssen diese mindestens die gleiche Datenübermittlungssicherheit bieten. Ferner muss eine maschinelle Weiterverarbeitung mit gleicher Qualität durch die Empfänger bei vergleichbarer Wirtschaftlichkeit möglich sein.
- (4) Der Bezugscode für den Austausch digitaler Daten ist der Code gemäß ISO 8859-1: 1987. Dieser Code enthält die Ziffern, die Groß- und Kleinbuchstaben, Sonderzeichen sowie nationale Buchstaben, so daß eine korrekte deutschsprachige Namensschreibung ermöglicht wird.
- (5) Der jeweils verwendete Code ist zwischen Absender und Empfänger zu vereinbaren.
- (6) Solange genormte und herstellerunabhängige Komprimierungsverfahren nicht vorhanden sind, wird auf die Komprimierung verzichtet. Abweichende Vereinbarungen sind zwischen Sender und Empfänger möglich.

## 3.1.2 Transportsicherung and abschnitt 3.1.2

- (1) Datenträger sind mit Etiketten zu versehen, aus denen Name und Adresse des Absenders sowie das Datenträgerkennzeichen hervorgehen. Unmittelbar nach der Erstellung des Datenträgers ist der Schreibschutz zu aktivieren.
- (2) Falls das Transportunternehmen besondere Möglichkeiten zur Transportsicherung bietet, sind diese unter Beachtung des Grundsatzes der Verhältnismäßigkeit zu nutzen.
- (3) Bei Datenfernübertragung übernimmt stets der Absender die Initiative für den Kommunikationsvorgang.
- (4) Es ist sicherzustellen, daß im DFÜ-Netz eindeutige Partnernamen bestehen.
- (5) Bei Datenfernübertragung hat der Absender sicherzustellen, daß der Kommunikationspartner die für den Empfang der Daten berechtigte Stelle ist.
- (6) Wenn sich bei Datenfernübertragung Absender und Empfänger nicht auf das automatische Recovery gemäß ISO IS 8571 FTAM einigen, darf pro Übermittlungsvorgang nur eine Datei übertragen werden. Für Übertragungsabbrüche gilt, daß die betroffene Datei vom Absender erneut übertragen wird.
- (7) Innerhalb des ISDN wird die Rufnummer des Absenders übergeben und vom Empfänger geprüft. Deshalb muss die ISDN-Nummer jedes möglichen Senders den Empfangspartnern gemeldet werden; jede Änderung ist unverzüglich und rechtzeitig im Voraus allen beteiligten Stellen bekanntzugeben.

## **3.1.3 Dokumentation** Abschnitt 3.1.3

- (1) Für den Datenträgeraustausch werden Transportbegleitzettel in Anlehnung an die DIN 31 632 verwendet. Eine Durchschrift des Begleitzettels geht mit getrennter Post zum Empfänger. Für Datenfernübertragung ist kein Transportzettel notwendig.
- (2) Der Transportbegleitzettel muss die folgenden Mindestinhalte umfassen:
	- Überschrift: Datenträgerbegleitzettel
	- Datenaustauschverfahren: Leistungserbringer Krankenkasse Krankenkasse - Leistungserbringer
	- Absender
	- Empfänger
	- Art des Datenträgers : z.B. CD-ROM nach ISO 9660 oder 3 1/2-Zoll-Diskette (1,44 MB Kapazität) mit DOS-Formatierung
	- Bandnummer des 1. n. Datenträgers (Volumename)
	- Erstellungsdatum
	- Datum / Unterschrift
	- Name und Telefonnummer des Bearbeiters.
- (3) Die Dokumentation für die Datenfernübertragung muss die folgenden Mindestinhalte umfassen:
	- Inhalt der Datenlieferung (Dateiname)
	- lfd. Nummer der übermittelten Datenlieferung
	- eindeutige Bezeichnung der Kommunikationspartner
	- Beginn und Ende der Datenübermittlung
	- Übermittlungsmedium
	- Dateigröße
	- Verarbeitungshinweise
	- Senden/Empfangen
	- Verarbeitungskennzeichen (fehlerfrei/fehlerhaft)
	- Abrechnungszeitraum.

#### 3.2 Datenfernübertragung and abschnitt 3.2

## 3.2.1 Durchführung der Datenfernübertragung der Datenfernübertragung

- (1) Die Festlegungen zur Regelung der Datenübermittlung müssen dem Referenzmodell für die offene Kommunikation (OSI), ISO 7498, entsprechen. Die anwendungsorientierten Funktionen werden durch die Ebenen 5 bis 7 und die Transportfunktionen durch die Ebenen 1 bis 4 abgedeckt.
- (2) Die einzelnen Spezifikationen lehnen sich besonders an das "EPHOS Europäisches Beschaffungshandbuch für offene Systeme" (Phase 1) der Koordinierungs- und Beratungsstelle der Bundesregierung für Informationstechnik in der Bundesverwaltung (KBSt) an.
- (3) Für die Realisierung der anwendungsorientierten Funktionen werden "File Transfer, Access and Management" (FTAM) zur Dateiübermittlung sowie "Message Handling System" (MHS, X.400) als Nachrichtenübermittlungssystem gemäß ISO/OSI in der neuesten verfügbaren Version verwendet. Für die Übertragung der Dateien wird FTAM verwendet.
- (4) Zur sicheren Übertragung von Daten kann FTP über SSH (SSH File Transfer Protocol, SFTP) benutzt werden. Eine weitere Alternative zur sicheren Datenübertragung ist auch Transport Layer Security (FTP über SSL, FTPS).
- (5) Für jedes Transportmedium sind geeignete Mechanismen zur Zugriffskontrolle zu vereinbaren, um den Absender und Empfänger zu identifizieren und authentifizieren.
- (6) Solange Softwareprodukte für eine normgerechte Dateiübertragung nicht zur Verfügung stehen, kann bilateral andere Software vereinbart werden. In diesen Fällen muss die gleiche Datensicherheit gewährleistet sein, wie beim Einsatz von genormter Software.

## 3.2.2 Anwendungsorientierte Funktionen Abschnitt 3.2.2

(1) Für die Verwendung anwendungsorientierter Funktionen werden folgende Normen zugrundegelegt, unabhängig von der gewählten Zugriffsart:

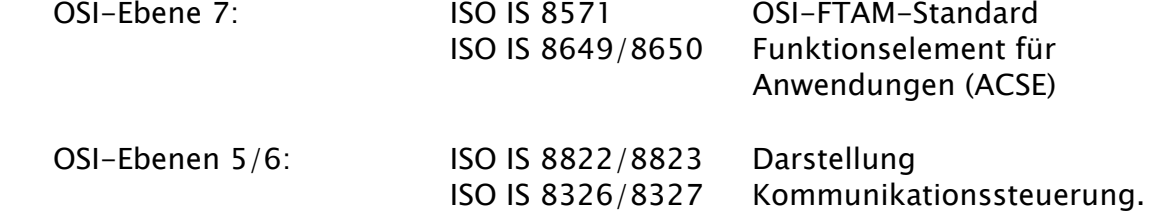

(2) Zur Verwendung des FTAM-Dienstes müssen folgende Profile bzw. Dateitypen beachtet werden:

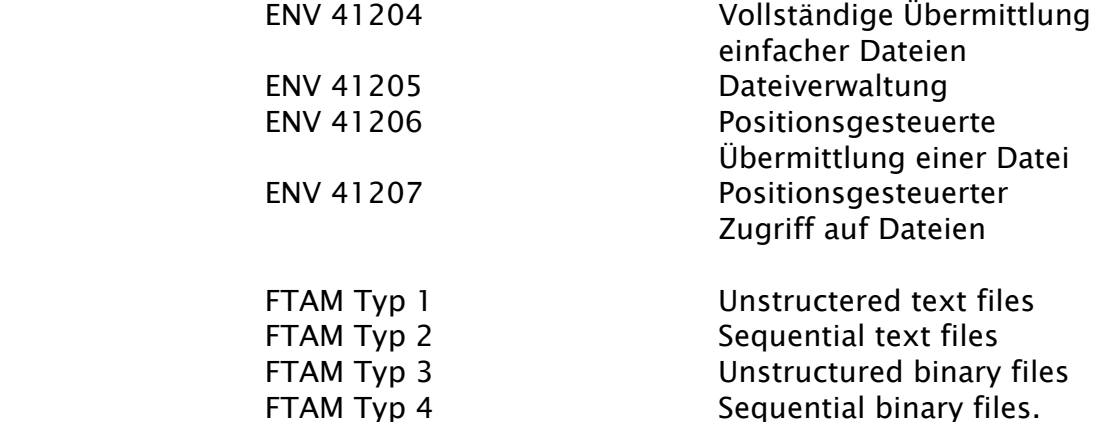

Für die derzeitige Dateiübermittlung werden nur FTAM Typ 3 gemäß ENV 41204 (Vollständige Übermittlung einfacher Dateien) und ENV 41205 (Dateiverwaltung) verwendet.

(3) Zur Verwendung des MHS-Dienstes müssen folgende Normen und Profile beachtet werden:

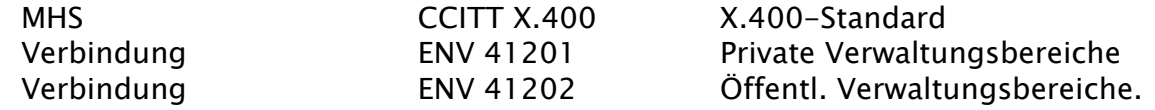

### **3.2.3 Transportorientierte Funktionen** Funktionen **Funktionen** Abschnitt 3.2.3

- (1) Die ISO-Normen IS 8072/8073 definieren die Transportschicht (Ebene 4).
- (2) Grundsätzlich wird als Transportmittel ISDN vereinbart; daneben können auch Datex-P oder Hauptleitungen für Direktruf vereinbart werden.
- (3) Als Protokolle für den D-Kanal sind E-DSS1 (Euro-ISDN) oder 1 TR6 zu unterstützen. Wird Datex-P über das ISDN-Netz verwendet, wird im B-Kanal gemäß der Telekom-Richtlinie 1TR24 das Schicht-3-Protokoll ISO 8208 (entspricht X.25 PLP) genutzt.
- (4) Der Transport über DATEX-P der Telekom erfolgt nach ENV 41104/41105/ CCITT X.25.

## **3.3 Diskette** Abschnitt 3.3

Bilateral können sich die Kommunikationspartner auf das Medium "Diskette" zum Datenaustausch einigen.

- (1) Es müssen DOS-formatierte 3 1/2-Zoll-Disketten (mit mindestens 1,44 MB Kapazität) ohne gefüllten Bootsektor verwendet werden.
- (2) Eine Datei darf sich nur über eine Diskette erstrecken. Auf die Kennsätze nach DIN wird deshalb verzichtet. Es sind die in Abschnitt 4.1 vereinbarten Regelungen einzuhalten.
- (3) Der Absender stellt sicher, daß die Disketten und die darauf übermittelten Daten frei von Viren sind.

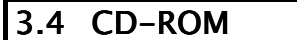

Abschnitt 3.4

Bilateral können sich die Kommunikationspartner auf das Medium "CD-ROM" zum Datenaustausch einigen.

- (1) Es sind Recordable-CD-ROMs mit 12 cm Durchmesser gemäß ISO-9660 Standard und einer Datenkapazität von 700 MB bzw. 650 MB zu verwenden.
- (2) Es dürfen sich mehrere Dateien auf einer CD-ROM befinden. Eine Datei darf sich nur über eine CD-ROM erstrecken. Auf die Kennsätze nach DIN wird deshalb verzichtet. Es sind die in Abschnitt 4.1 vereinbarten Regelungen einzuhalten.
- (3) Der Absender stellt sicher, daß die CD-ROM und die darauf übermittelten Daten frei von Viren sind.
- (4) Auf der CD dürfen keine Unterverzeichnisse eingerichtet werden. Alle auf dem Datenträger befindlichen Dateien müssen sich im Wurzelverzeichnis befinden.

**3.5 DVD** Abschnitt 3.5

Bilateral können sich die Kommunikationspartner auf das Medium "DVD" zum Datenaustausch einigen.

- (1) Zulässig sind DVD-R und DVD+R.
- (2) DVD mit 12 cm Durchmesser, Rohling-Typ DVD 5 mit max. 4,7 GB Speicherkapazität, im UDF, im Bezug auf Dateinamen ist der ISO-9660 Level 1 Standard) zu verwenden.
- (3) Es dürfen sich mehrere Dateien auf einer DVD befinden. Eine Datei darf sich nur über eine DVD erstrecken. Auf die Kennsätze nach DIN wird deshalb verzichtet. Es sind die in Abschnitt 4.1 vereinbarten Regelungen einzuhalten.
- (4) Auf der DVD dürfen keine Unterverzeichnisse eingerichtet werden. Alle auf der DVD befindlichen Dateien müssen sich im Wurzelverzeichnis befinden.
- (5) Der Absender stellt sicher, dass die DVD und die darauf übermittelten Daten frei von Viren sind.
- (6) Bevor die DVD als Medium offiziell eingesetzt wird, sollte ein ausreichendes bilaterales Testverfahren durchgeführt werden.

# 4 Dateien Abschnitt 4

# 4.1 Dateinamen Abschnitt 4.1

Die Dateinamen haben über alle Medien folgenden Aufbau:

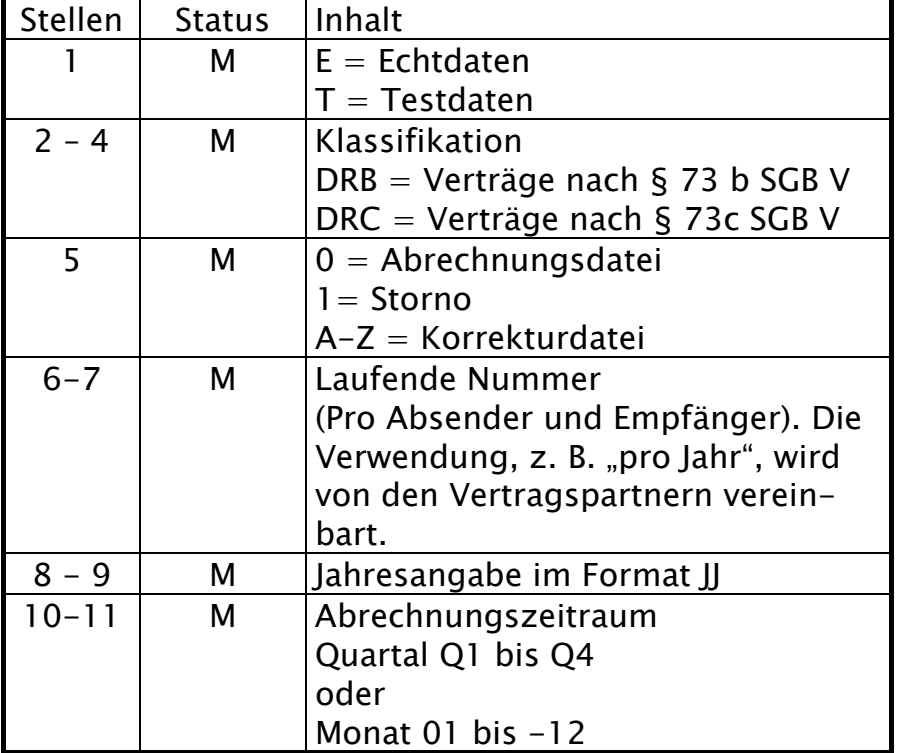

### **4.2 Aufbau und Inhalt der Dateien 1988** auch 1988 abschnitt 4.2

- (1) Die Datenbeschreibung erfolgt für den Einzelnachweis mittels der EDIFACT-Syntax.
- (2) Die Strukturierung der Daten erfolgt gemäß den Abschnitten 4.3 und 4.4. Nach jeweiliger Abstimmung der Vertragspartner wird angestrebt, die Ergebnisse des Normungsprozesses in die Technische Anlage einzuarbeiten.
- (3) Die Daten werden in mehreren Hierarchiestufen strukturiert: Übertragungsdatei, Nachrichtengruppe oder Nachricht, Segmentgruppe oder Segment, Datenelementgruppe und Datenelement. Dabei kann jede Übertragungsdatei nur Nachrichten oder Nachrichtengruppen eines Nachrichtentyps enthalten.
- (4) Eine Übertragungsdatei auf magnetischen Datenträgern besteht physikalisch aus Sätzen fester Länge, die 8192 Zeichen beträgt. Unabhängig davon sind die logischen Satzlängen (Segmentlängen) variabel.
- (5) Für die vertraglich vereinbarten Datenmengen werden folgende Nachrichtentypen (siehe Abschnitt 6.1.1) definiert:
	- I. DIR73B Erbrachte Leistung/Einzelfallrechnung Hausarztzentrierte Versorgung
	- II. DIR73C Erbrachte Leistung/Einzelfallrechnung Besondere ärztlich ambulante Versorgung

Darüber hinaus werden folgende optionale Nachrichtentypen definiert:

- III. RGS73B Sammelrechnung Hausarztzentrierte Versorgung
- IV. RGS73C Sammelrechnung Besondere ärztlich ambulante Versorgung
- V. FEH73B Fehlernachricht Hausarztzentrierte Versorgung
- VI. FEH73C Fehlernachricht Besondere ärztlich ambulante Versorgung
- (6) Bei der Übertragung wird der "Level C"-Zeichensatz (8 Bit) gemäß ISO 8859-1: 1987 verwendet. Folgende Zeichen dienen dann als Trennzeichen (in Klammern: der Dezimalcode des Zeichens):

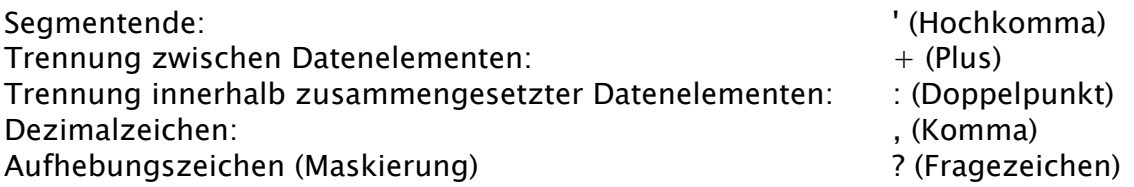

Wie in EDIFACT üblich, wird bei der Beschreibung der Daten das Dezimal- und Aufhebungszeichen für die maximale Feldlänge nicht mitgezählt.

(7) Zur Definition negativer Werte ist dem Datenelement das Minuszeichen (-) voranzustellen. Es belegt eine eigene Stelle.

# 4.2 Aufbau und Inhalt der Dateien **Dateien Mateur auf der Abschnitt 4.2**

(8) Die Strukturierung der Übertragung geschieht in folgenden Hierarchiestufen und Paketen:

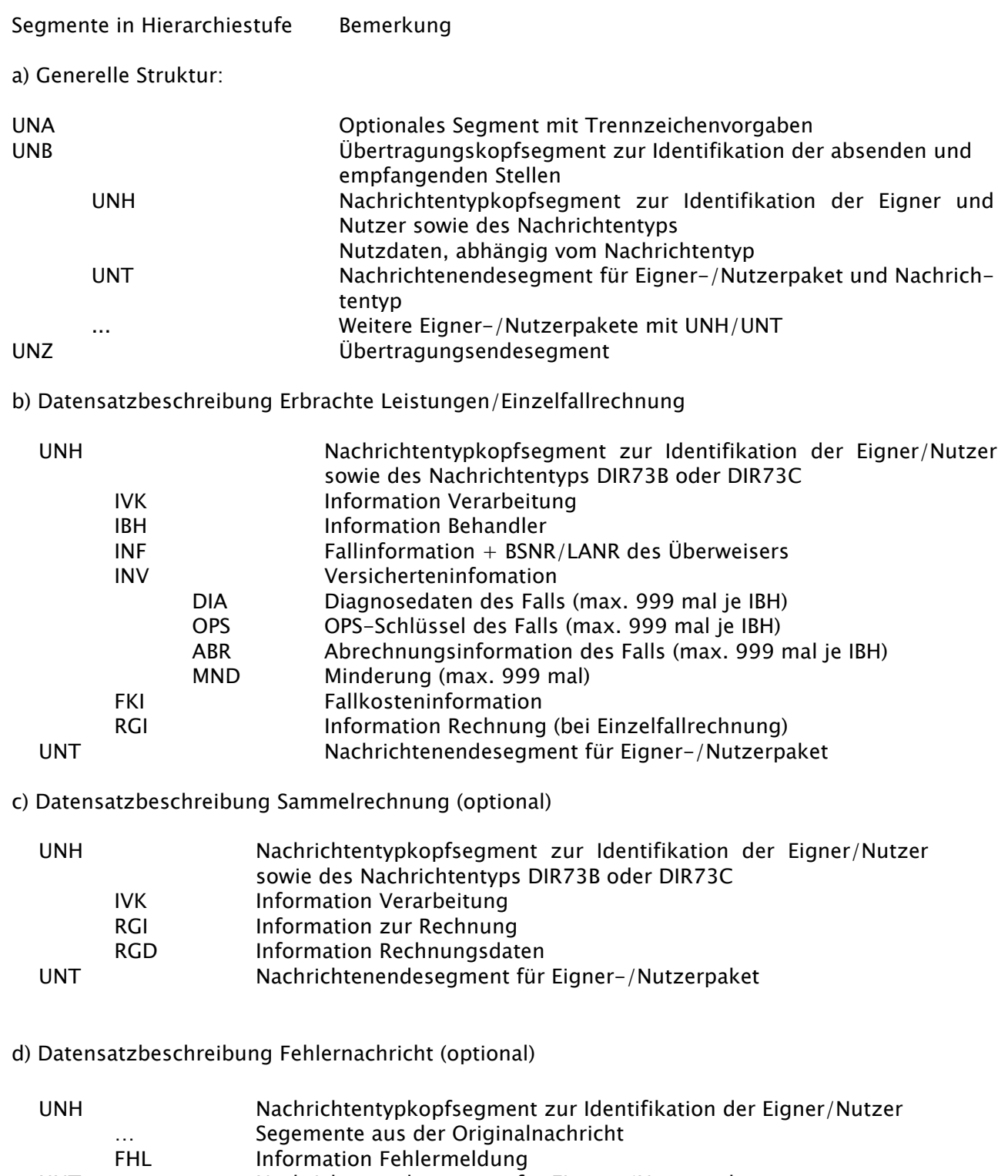

UNT Nachrichtenendesegment für Eigner-/Nutzerpaket

# 4.3 Datensatzbeschreibung für Service-Sätze **ibn abschnitt 4.3**

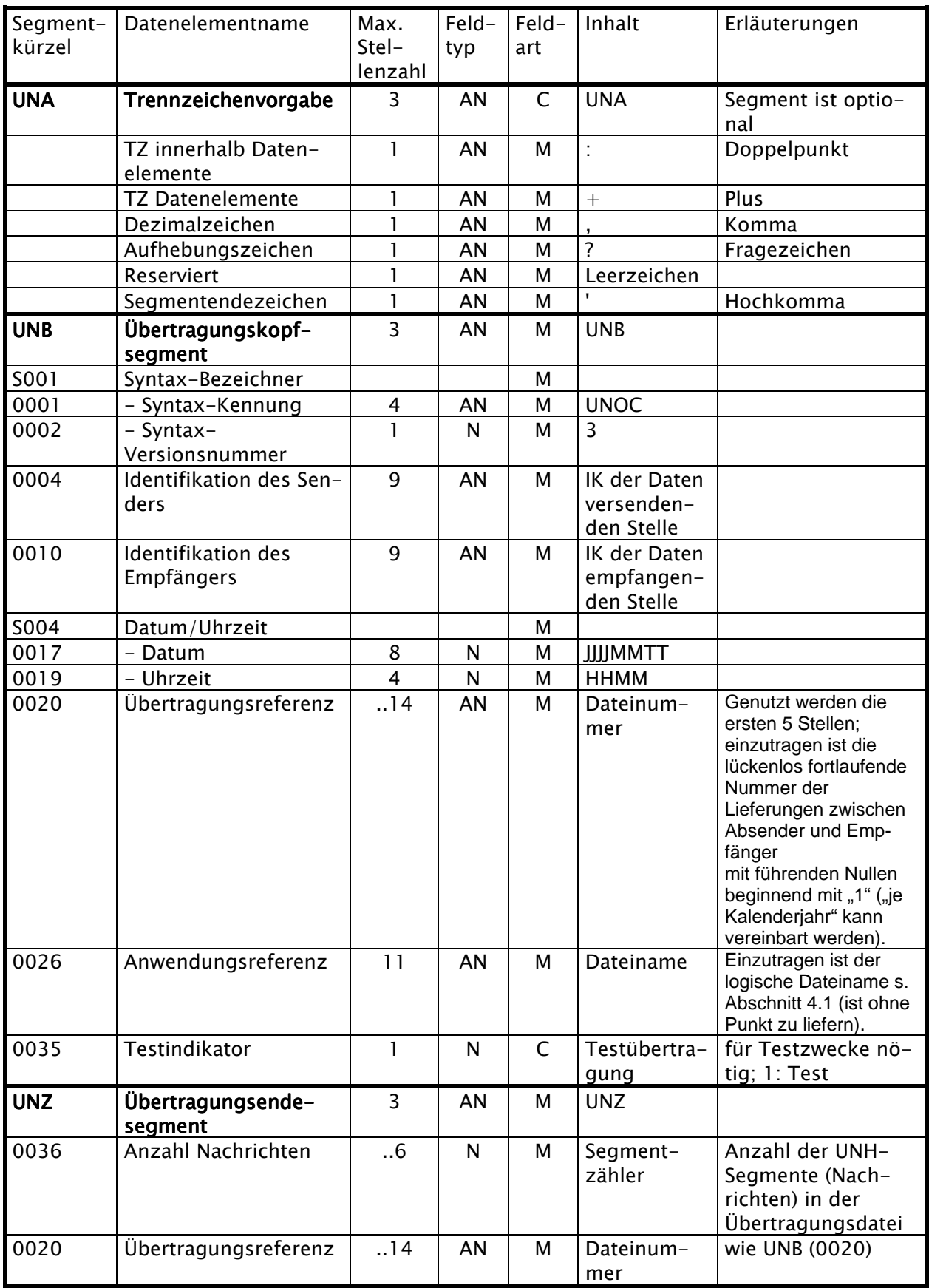

# 4.3 Datensatzbeschreibung für Service-Sätze **Abschnitt 4.3** Abschnitt 4.3

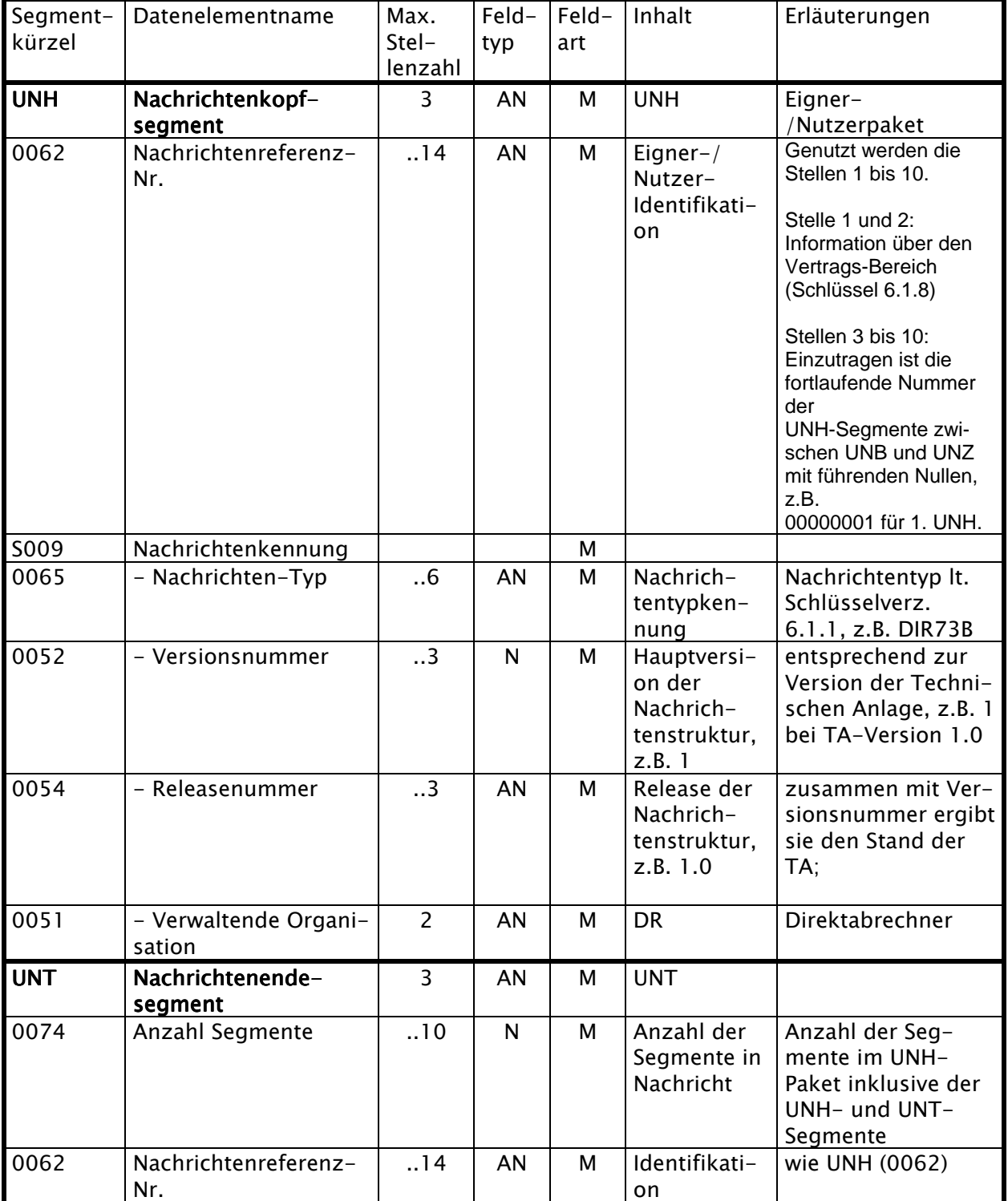

## 4.4 Datensatzbeschreibung für vertraglich vereinbarte Dateien / Einzelfallrechnung

## 4.4.1 Datensatz Erbrachte Leistungen / Einzelfallrechnung | Abschnitt 4.4.1

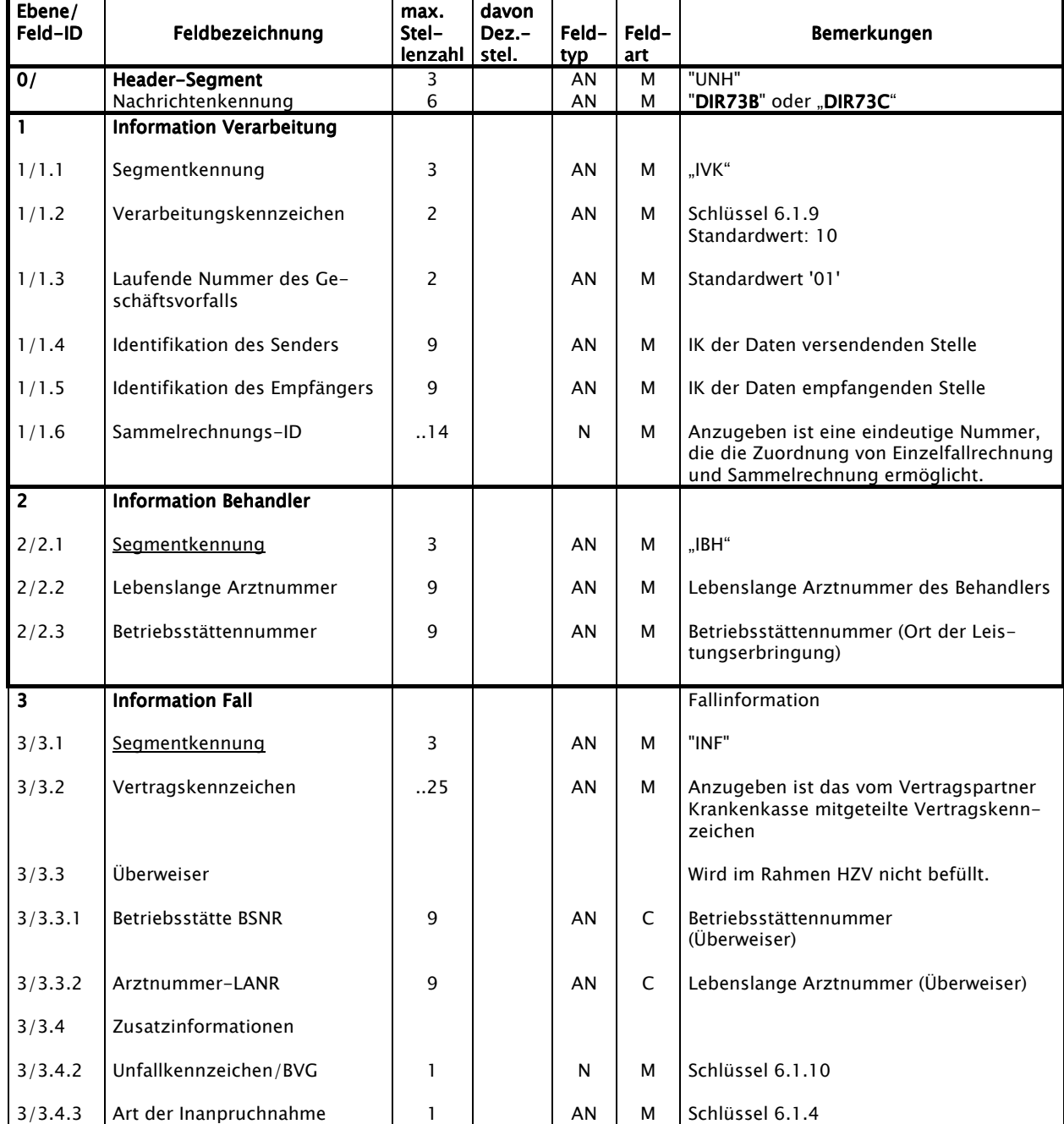

Abschnitt 4.4

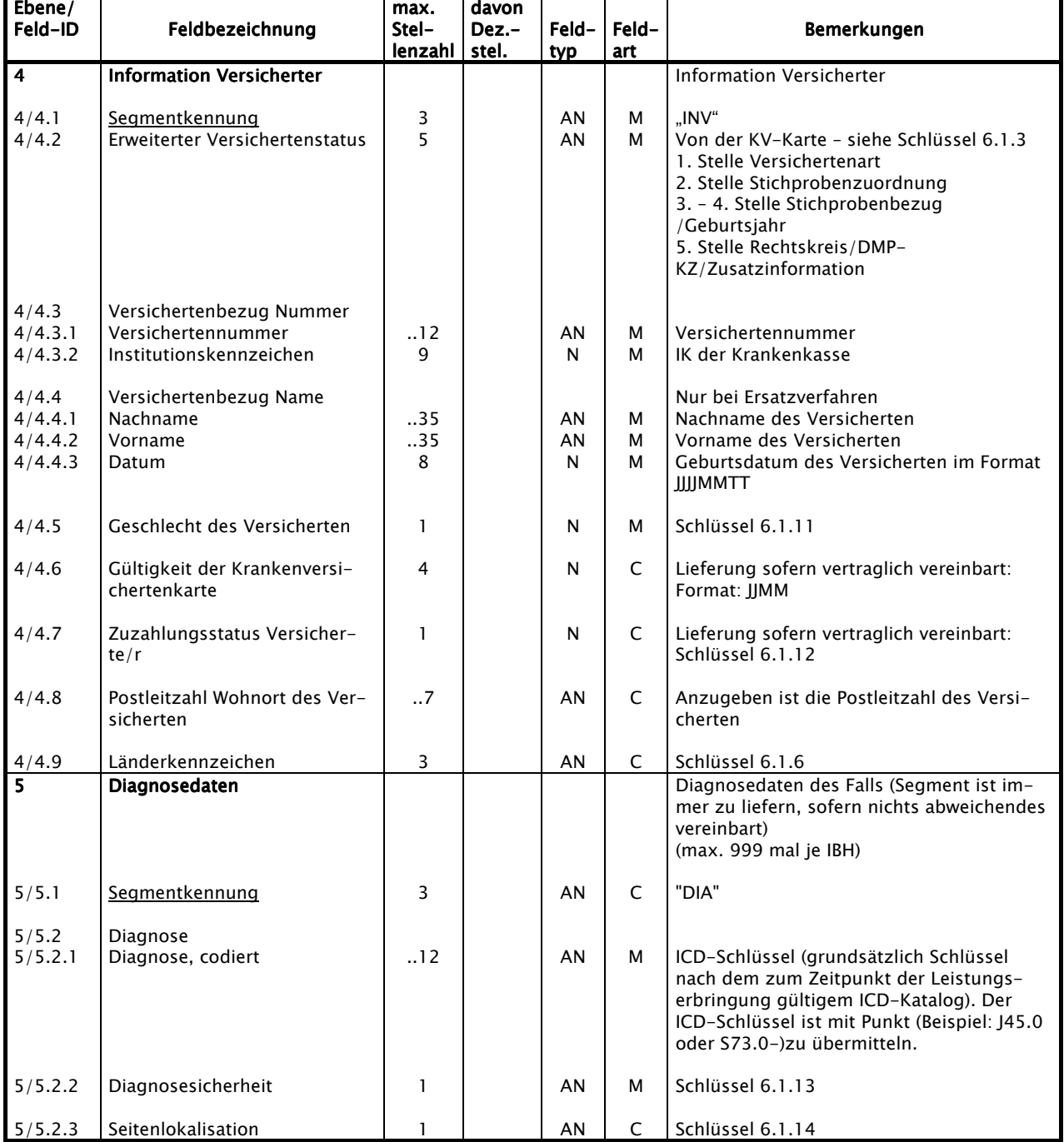

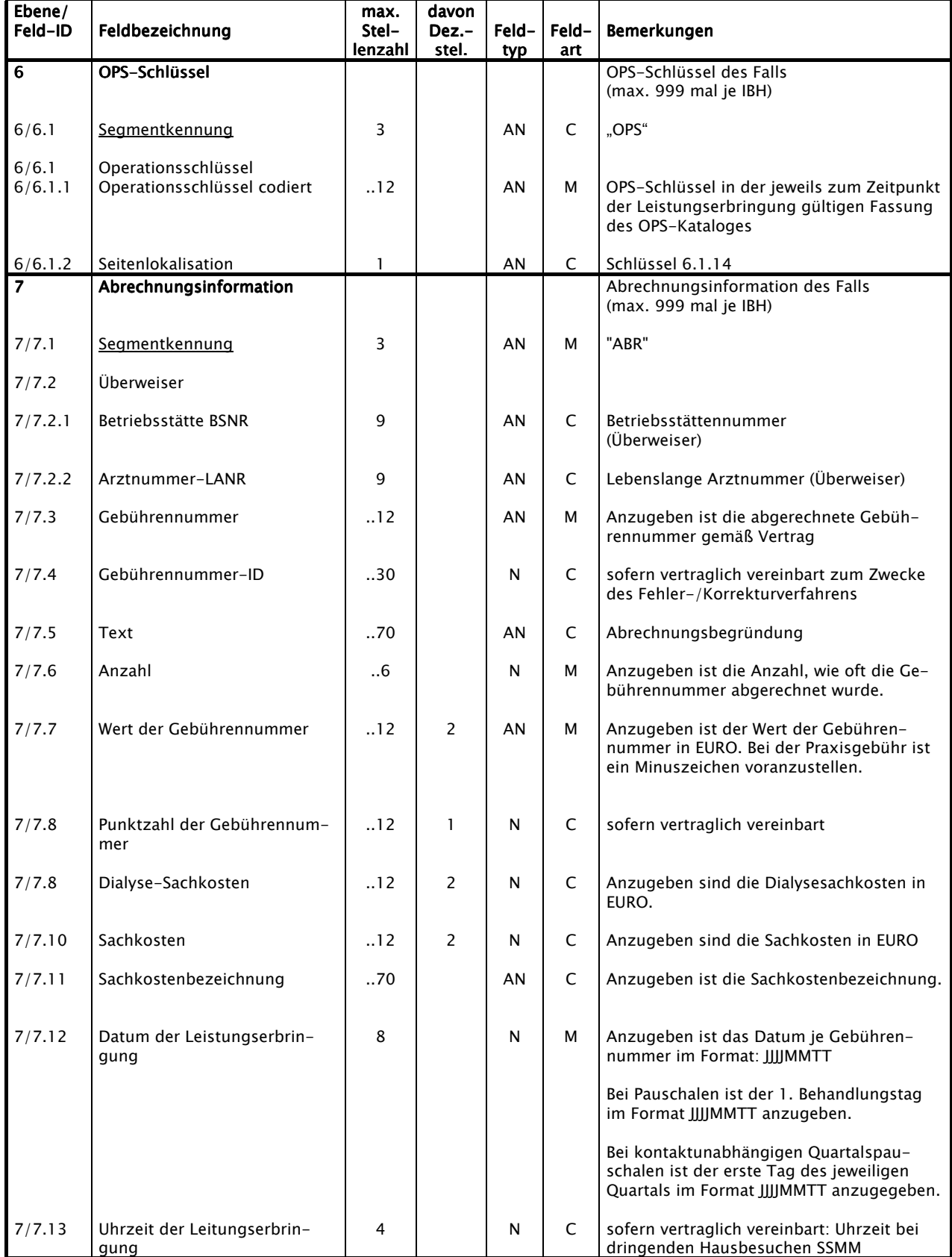

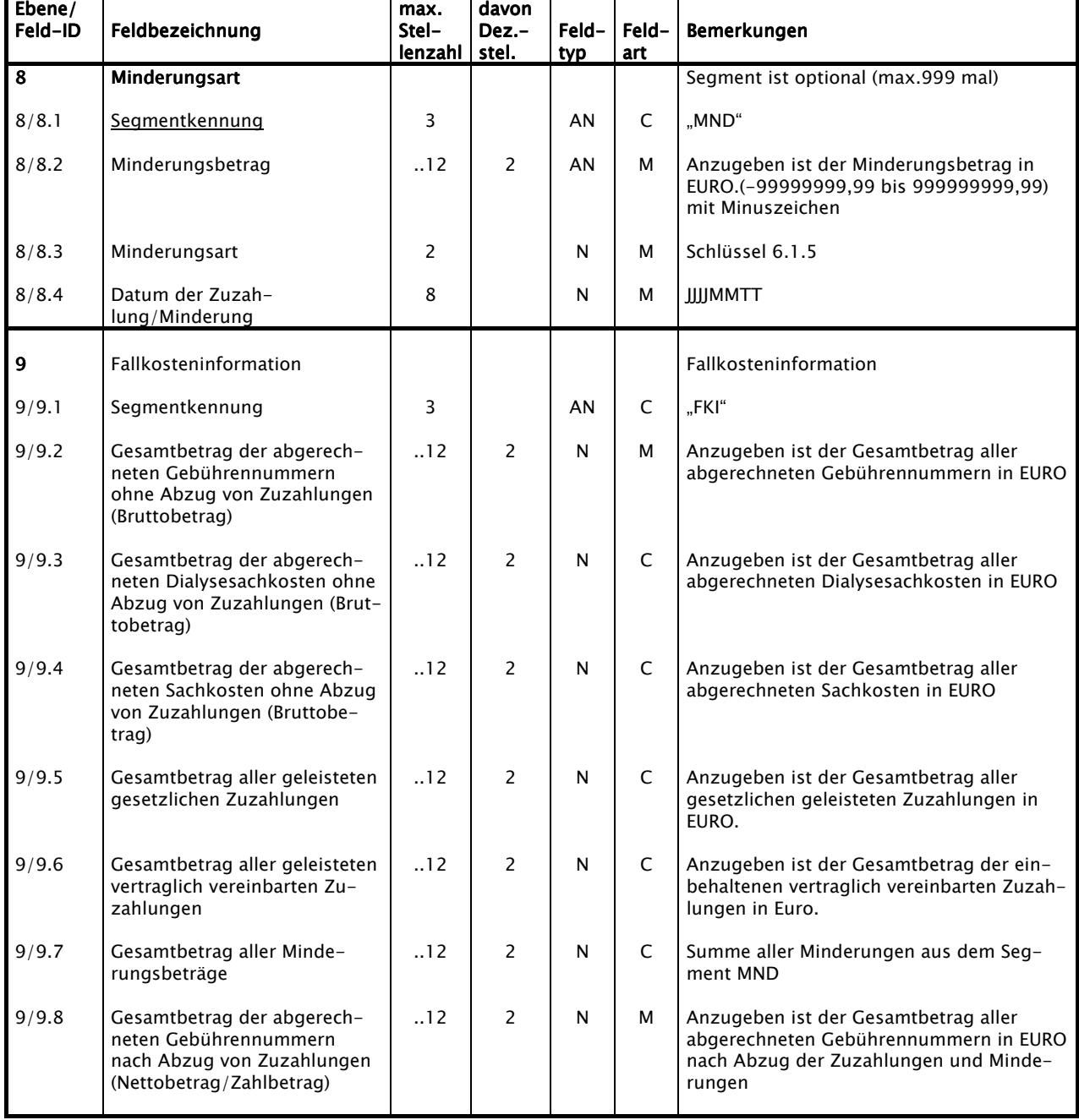

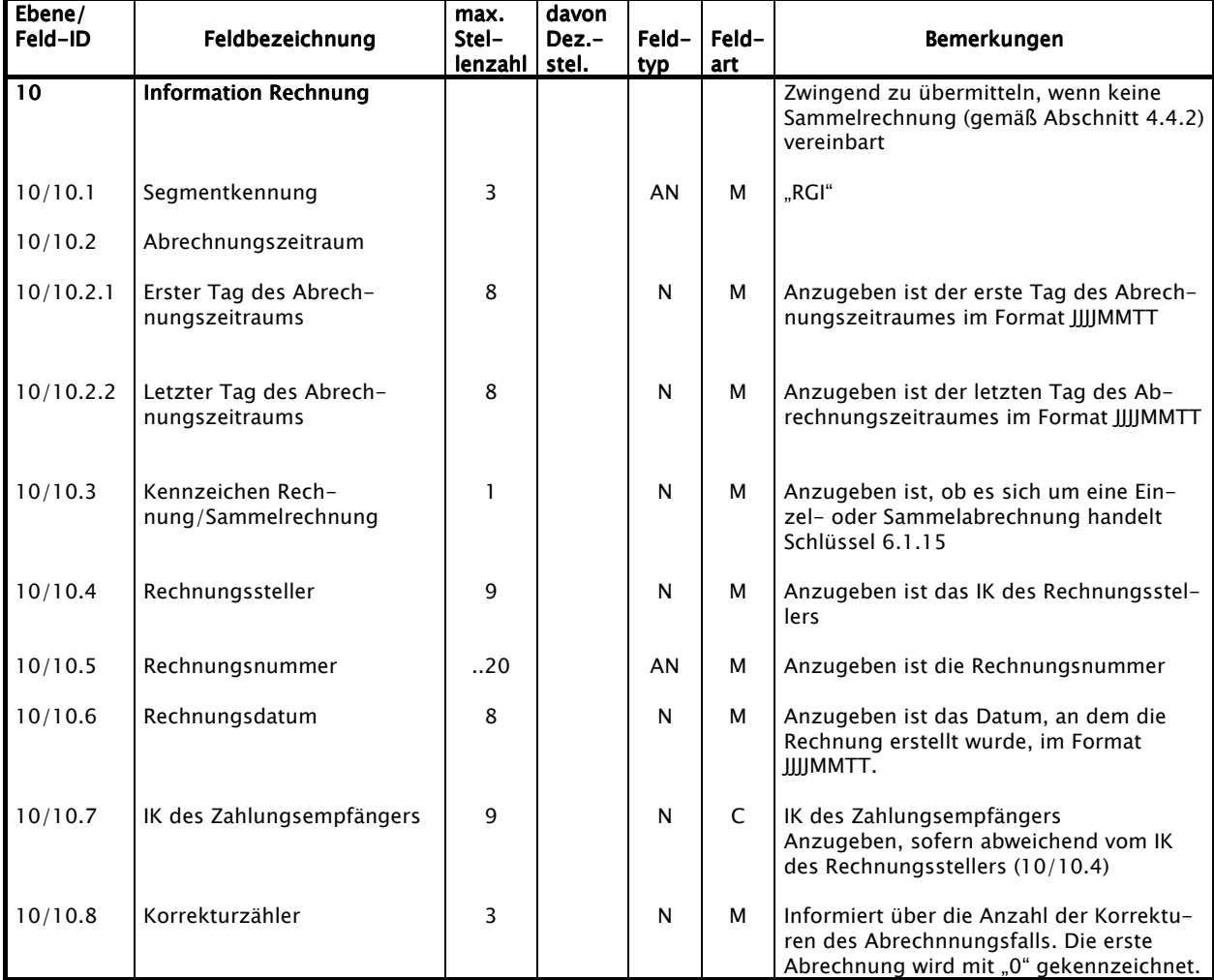

# 4.4.2 Datensatzbeschreibung Sammelrechnung (optional) | Abschnitt 4.4.2

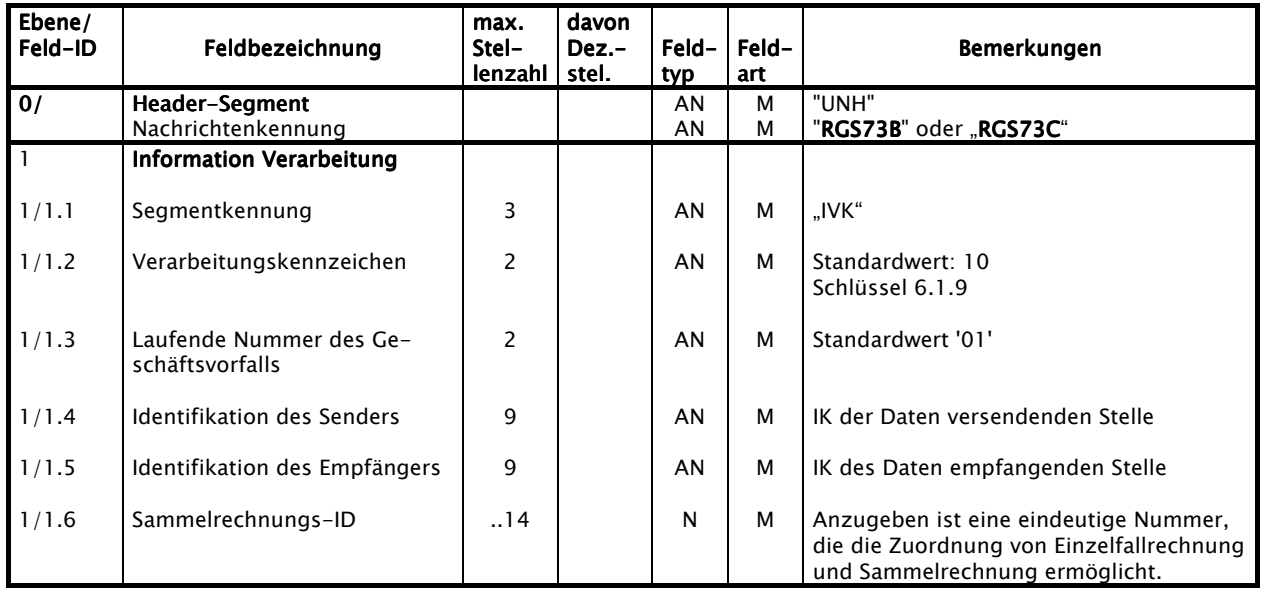

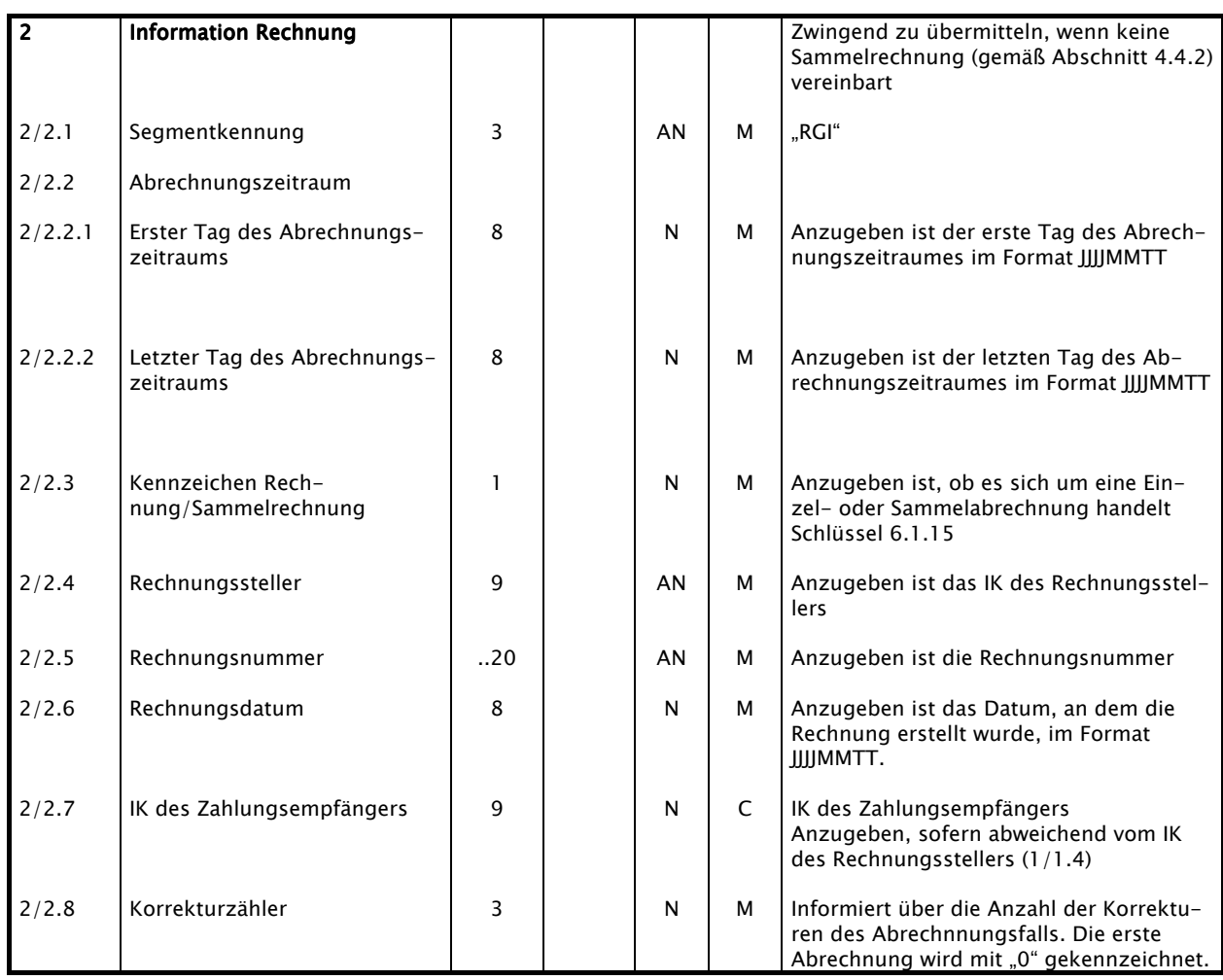

# 4.4.2 Datensatzbeschreibung Sammelrechnung (optional) | Abschnitt 4.4.2

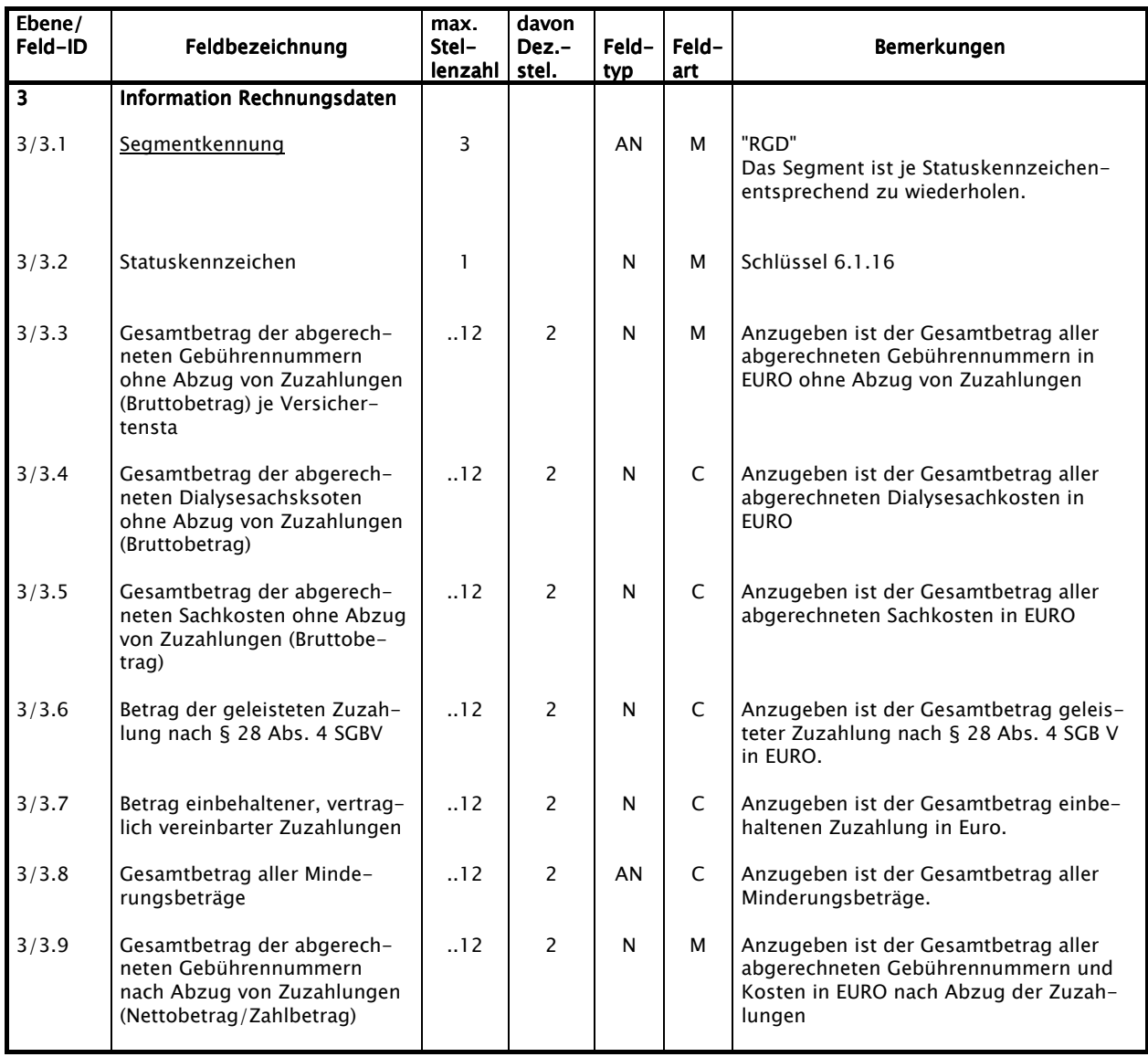

# 5 Fehlerverfahren und Fehlerbehandlung Fehlerbehandlung Fehlerbehandlung

## **5.1 Fehlerverfahren** Fehlerverfahren Fehlerverfahren Fehler Entwicklung und Entwicklung abschnitt 5.1 Abschnitt 5.1

Um die Datenübermittlung ohne zeitliche Verzögerung durchzuführen, ist bei Fehlern eine sofortige Reaktion erforderlich. Da bedeutet, dass im Fehlerfall der Absender umgehend zu informieren ist.

Die nachfolgend aufgeführten Prüfungen werden in Abhängigkeit vom Inhalt der einzelnen Datensätze im Sinne eines Fehlererkennungsverfahrens durchgeführt. Die Prüfung der eingehenden Daten erfolgt in vier Abstufungen, aus denen sich der Grad der Fehler und die darauf folgende Reaktion ableiten.

#### Stufe 1 - Prüfung von Datei und Dateistruktur

Die Stufe 1 umfaßt die technischen und logistischen Prüfungen, z.B. die Feststellung der Lesbarkeit des Datenträgers allgemein und die Prüfung auf zulässige Kommunikationspartner usw. Die Übertragungsdateien werden auf ihre physikalische Lesbarkeit, korrekte Reihenfolge der Service-Segmente (UNA, UNB, UNH, UNT, UNZ) sowie auf Gültigkeit der Kommunikationspartner geprüft.

#### Stufe 2 - Prüfung der Syntax

Die Stufe 2 beinhaltet die syntaktischen Prüfungen. Je Nachricht wird die Reihenfolge der Segmente geprüft, innerhalb eines Segmentes erfolgen die Prüfungen auf Feldebene in Bezug auf Typ, Länge und Vorkommen (Kann- oder Muss-Feld).

#### Stufe 3 - Formale Prüfung auf Feldinhalte

In Stufe 3 werden die formalen Prüfungen, z.B. Prüfungen gegen Infrastruktur-Dateien wie GO-Stammdateien durchgeführt. Die einzelnen Felder eines Segmentes werden auf plausiblen Inhalt geprüft (z.B. Datum, Uhrzeit). Schlüsselausprägungen müssen im Hinblick auf das Schlüsselverzeichnis bzw. auf Informationsstrukturdaten (z.B. IK, ICD) korrekt sein. Weiter finden Kombinationsprüfungen über mehrere Felder statt.

Die Stufen 1 - 3 stellen maschinelle Prüfungen dar, die auch ohne direkte Sachbearbeitung durchführbar sind, also eine maschinelle Reaktion möglich machen. Diese Stufen laufen grundsätzlich gleichartig bei allen Datenannahmestellen ab. Systematische Fehler führen grundsätzlich zur Abweisung der gesamten Datenlieferung.

#### Stufe 4 – Prüfung in den Fachverfahren der einzelnen Krankenkassen

Die vertrags- und leistungsrechtlichen Prüfungen werden individuell bei den einzelnen Krankenkassen durchgeführt. Für diesen Bereich werden keine kassenartenübergreifenden Regelungen vereinbart. Ein als fehlerhaft erkannter Geschäftsvorfall kann auch aus dem Fachverfahren abgewiesen werden.

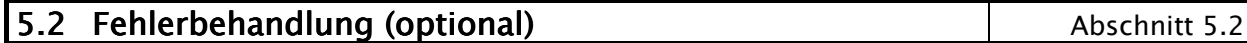

- (1) Der Absender ist über die festgestellten Mängel unverzüglich zu unterrichten; die Begründungen für die Zurückweisung sind dem Absender soweit wie möglich in nachvollziehbarer Form mitzuteilen. Dieser ist verpflichtet, seinerseits unverzüglich die zurückgewiesenen Daten zu berichtigen und die korrigierten Daten erneut zu übermitteln.
- (2) Bilateral kann der Austausch fehlerhafter Daten durch den Austausch der gesamten Datei vereinbart werden.
- (3) Bilateral kann der Austausch fehlerhafter Einzelfälle vereinbart werden.

Die nach der mehrstufigen Prüfung als fehlerhaft erkannten Daten, werden in Form einer Fehlermeldung an den Absender zurück gesandt. Entsprechend der Prüfstufen wird wie folgt vorgegangen:

#### Stufe 1 - Prüfung von Datei und Dateistruktur

Sollte die übermittelte Übertragungsdatei (DFÜ) nicht lesbar sein, erfolgt die Klärung unmittelbar zwischen der empfangenden und der absendenden Stelle. Ist die Übertragungsdatei lesbar und sind Fehler in den Service-Segmenten oder falsche Absender- bzw. Empfängerangaben enthalten, so wird eine eigene Übertragungsdatei erzeugt, welche als Nachrichtentyp ausschließlich "FEH73B" bzw. "FEH73C" (mit einem oder mehreren Fehlersegmenten) enthält. Diese Datei wird an den Absender übermittelt, sofern die Fehlersituation eine maschinelle Bearbeitung ermöglicht.

Die ursprüngliche Übertragungsdatei wird in diesem Falle als nicht übermittelt betrachtet. Bei der nächsten Übermittlung wird aus diesem Grund die Übertragungsreferenz (UNB 0020) nicht hochgezählt.

#### Stufe 2 – Prüfung der Syntax

Bei Verletzung der Syntax (z.B. bei falschen Segmenten, zu großer Feldlänge oder alphanumerischen Inhalten in numerisch definierten Datenelementen) ist die gesamte Nachricht von UNH bis UNT zurückzuweisen. Die Nachricht wird als nicht übermittelt betrachtet. Es wird eine Fehlernachricht mit dem Nachrichtentyp "FEH73B / FEH73C" (Segmentfolge UNH, plus Originalnachricht plus 1 bis 20 FHL-Segmente, UNT) erzeugt und an den Absender der fehlerhaften Datei übermittelt.

#### Stufe 3 – Formale Prüfung auf Feldinhalte

Eine als fehlerhaft erkannte Nachricht wird abgewiesen und als nicht übermittelt betrachtet. Sie wird um Fehlersegmente ergänzt und an den Absender zurück übermittelt.

#### Stufe 4 - Prüfung in den Fachverfahren der einzelnen Krankenkassen

Die Nachricht wird abgewiesen und als nicht übermittelt betrachtet. Sie wird um Fehlersegmente ergänzt und an den Absender zurück übermittelt.

# 5.3 Datensatzbeschreibung Fehlernachricht (optional) abschnitt 5.3

Das Fehlerverfahren ist bilateral zu vereinbaren und in Kapitel 5 näher beschrieben.

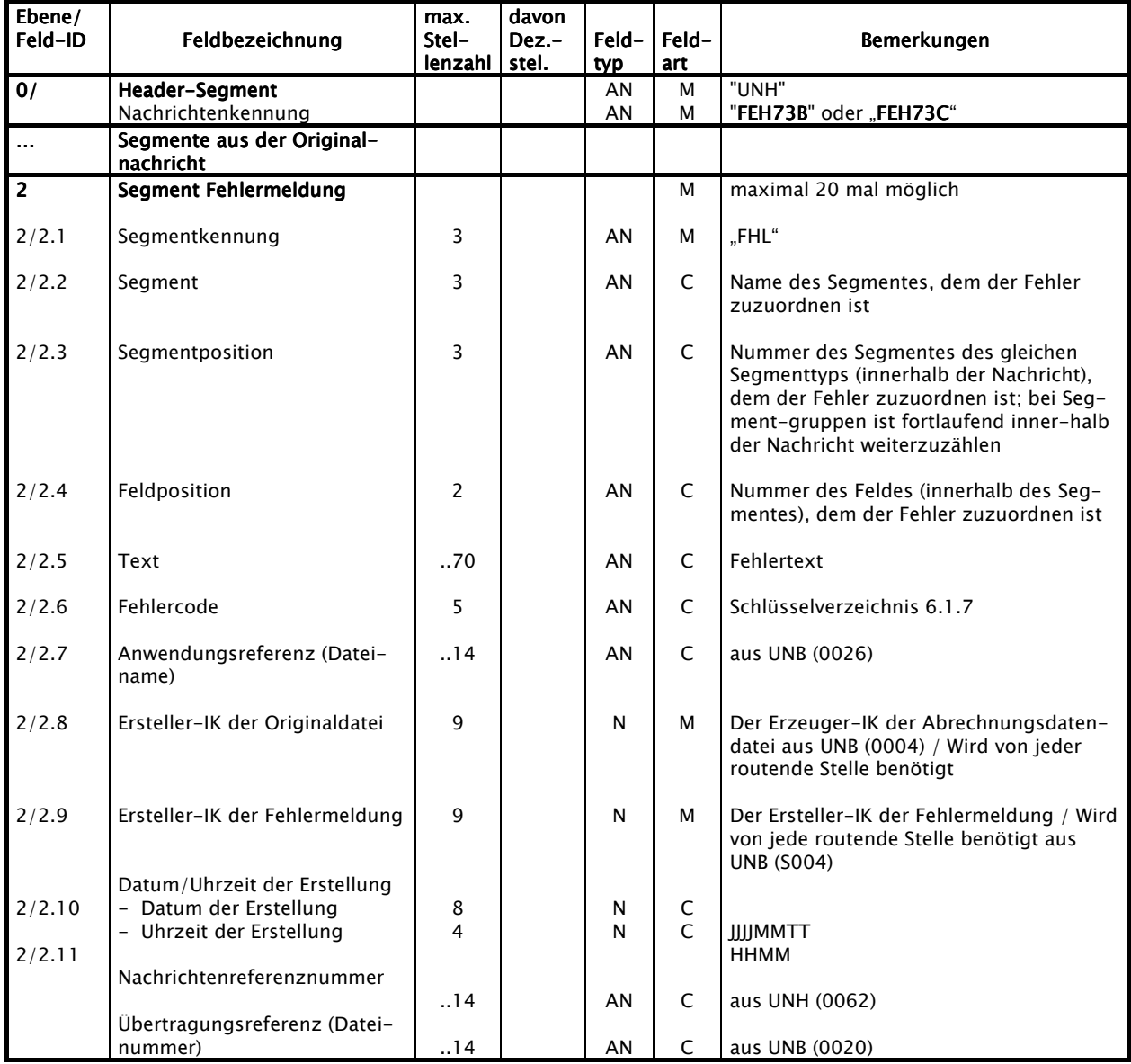

#### Hinweis: Hinweis:

Sind Inhalte der Kann-Datenelemente des FHL-Segmentes bei der Fehlerprüfung ermittelbar, werden die Kann-Datenelemente zu Muss-Datenelementen.

# 6 Informationsstrukturdaten Abschnitt 6 Abschnitt 6

# 6.1 Schlüsselverzeichnisse Schlüsselverzeichnisse

# 6.1.1 Kennungen der Nachrichtentypen **Kennungen der Nachrichtentypen** Abschnitt 6.1.1

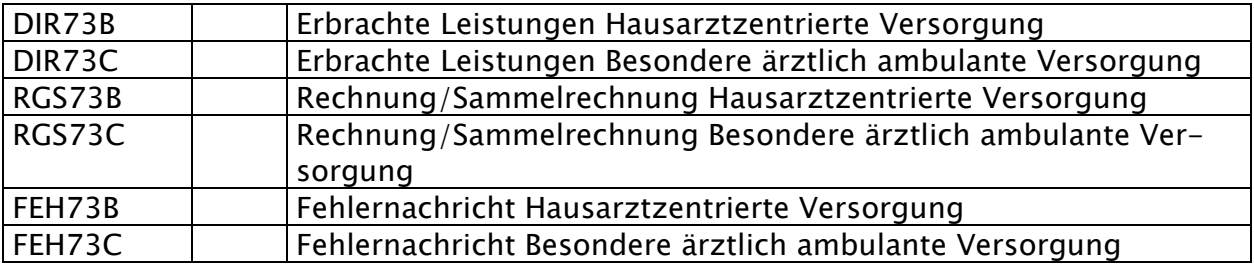

## 6.1.2 Segmentkennungen Abschnitt 6.1.2

Die mit "M" gekennzeichneten Segmente sind für alle Übertragungen/ Nachrichtentypen Pflicht. "C" steht für ein optionales Auftreten.

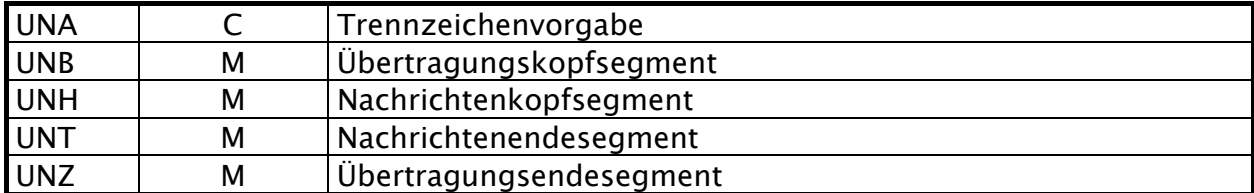

Übersicht über die Verwendung der Segmente in den Nachrichtentypen:

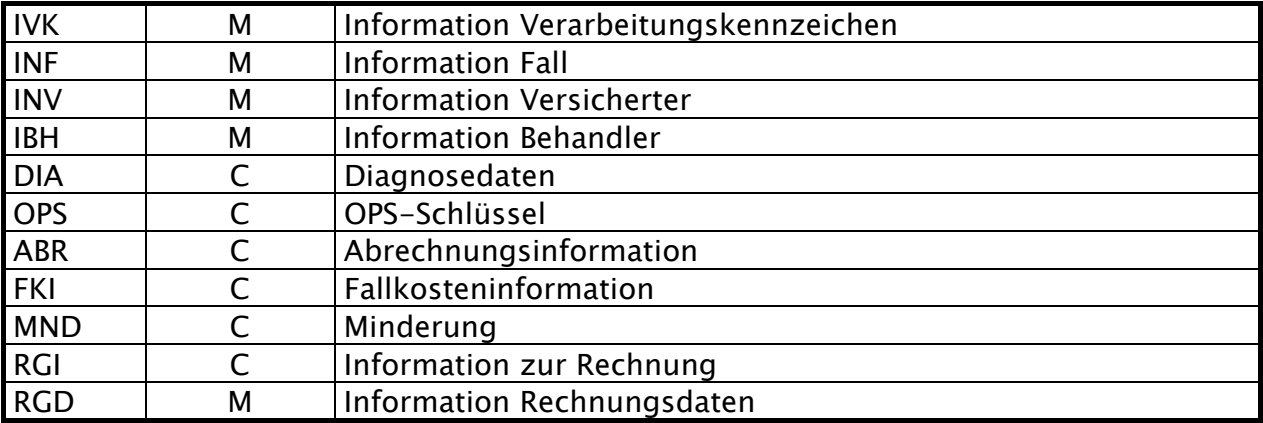

#### **6.1.3 Versichertenstatus** Abschnitt 6.1.3

#### 1. Stelle Versichertenstatus – Versichertenart

- 1 Mitalied
- 3 Familienversicherter
- 5 Rentner

#### 2. – 4. Stelle Versichertenstatus – Stichprobenzuordnung

Merkmale für die Stichprobenerhebung zum Risikostrukturausgleich nach § 267 SGB V mit folgenden Ausprägungen:

- 2. Stelle Stichprobenzuordnung
	- 0 = Versicherter nimmt nicht an der Stichprobe teil
	- 1- 8 = Versicherter nimmt an der Stichprobe teil
	- $1$  = weiblich, ohne EU/BU-Rentenbezug
	- 2 = männlich, ohne EU/BU-Rentenbezug
	- $3$  = weiblich, mit EU/BU-Rentenbezug
	- 4 = männlich, mit EU/BU-Rentenbezug
	- $5 =$  wie 1, nur vor 1900 geboren
	- $6 =$  wie 2, nur vor 1900 geboren
	- $7 =$  wie 1, nur nach 1999 geboren
	- $8 =$  wie 2, nur nach 1999 geboren
- 3. 4. Stelle Stichprobenzuordnung Geburtsjahr

 00 in Verbindung mit Stelle 2 = 0: Versicherter nimmt nicht an der Stich probe teil 00 – 99 in Verbindung mit Stelle 2 > 0: Geburtsjahr JJ

- 5. Stelle Rechtskreis / DMP-Kennzeichnung / Zusatzinformationen
	- 1 = Rechtskreis West
	- 4 = Auftragsweise für nichtversicherte Sozialhilfeempfänger nach § 264 SGB V erbrachte Leistungen
	- 6 = BVG und verwandte Betreuungskreise (nicht RSA-relevant)
	- 7 = SVA nach Aufwand (Deutsch-niederländische Grenzgänger (nicht RSA-relevant)
	- 8 = SVA pauschal (nicht RSA-relevant)
	- 9 = Rechtskreis Ost
	- A = eingeschriebene Versicherte in Disease-Management-Programmen für Brustkrebs RK **West**
	- C = eingeschriebene Versicherte in Disease-Management-Programmen für Brustkrebs RK Ost
	- M = eingeschriebene Versicherte in Disease-Management-Programmen für Diabetes mellitus Typ 2 - RK West
	- X = eingeschriebene Versicherte in Disease-Management-Programmen für Diabetes mellitus Typ 2 - RK Ost
	- K = eingeschriebene Versicherte in Disease-Management-Programmen für Koronare Herzkrankheit - RK West
	- L = eingeschriebene Versicherte in Disease-Management-Programmen für Koronare Herzkrankheit - RK Ost
	- E = Diabetes mellitus Typ I West
	- $N =$  Diabetes mellitus Typ I Ost
	- D = eingeschriebene Versicherte in Disease-Management-Programmen für Asthma bronchiale – RK West
	- F = eingeschriebene Versicherte in Disesase-Management-Programmen für Asthma bronchiale – RK Ost
	- S = eingeschriebene Versicherte in Disease-Management-Programmen für COPD RK West
	- P = eingeschriebene Versicherte in Disease-Management-Programmen für COPD RK Ost

## 6.1.4 Art der Inanspruchnahme Abschnitt 6.1.4

- 1. Stelle 0 Direkt (Default)
	- 1 Orginalschein (Überweisung)
	- 2 Vertreterschein
	- 3 Notfallschein
	- 4 Zielauftrag
	- 5 Konsiliarauftrag
	- 6 Mit-/Weiterbehandlung
	- 7 HZV-Abrechnung

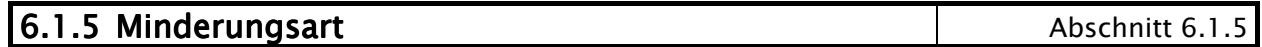

- 01 Zuzahlung nach § 28 Abs. 4 SGB V (Praxisgebühr mit Angaben über den Zuzahlungsstatus)
- 02 Derzeit nicht belegt
- 03 Zuzahlung für Arznei- und Verbandmittel nach § 31 Abs. 3 und § 61 S. 1 SGB V
- 04 Zuzahlung für Heilmittel nach § 32 Abs. 2 und § 61 S. 3 SGB V
- 05 Zuzahlung für Hilfsmittel nach § 33 Abs. 2 und § 61 S. 1 SGB V
- 06 Sonstige prozentuale Zuzahlungen
- 07 Sonstige pauschale Zuzahlungen
- 08 prozentuale Eigenbeteiligung
- 09 pauschale Eigenbeteiligung
- 10 Derzeit nicht belegt
- 11 Vertraglich vereinbarte Zuzahlungen
- 12 Sicherheitseinbehalt

# 6.1.6 Internationales Länderkennzeichen Länderkennzeichen Abschnitt 6.1.6

Quelle: "Liste der Nationalitätszeichen im internationalen Kraftfahrzeugverkehr" Hrsg. vom Bundesverkehrsministerium, Stand 1. Januar 2001

Die kursiv gedruckten Länder haben kein internationales Kfz-Länderkennzeichen, die Kennzeichen

dazu sind frei vergeben worden

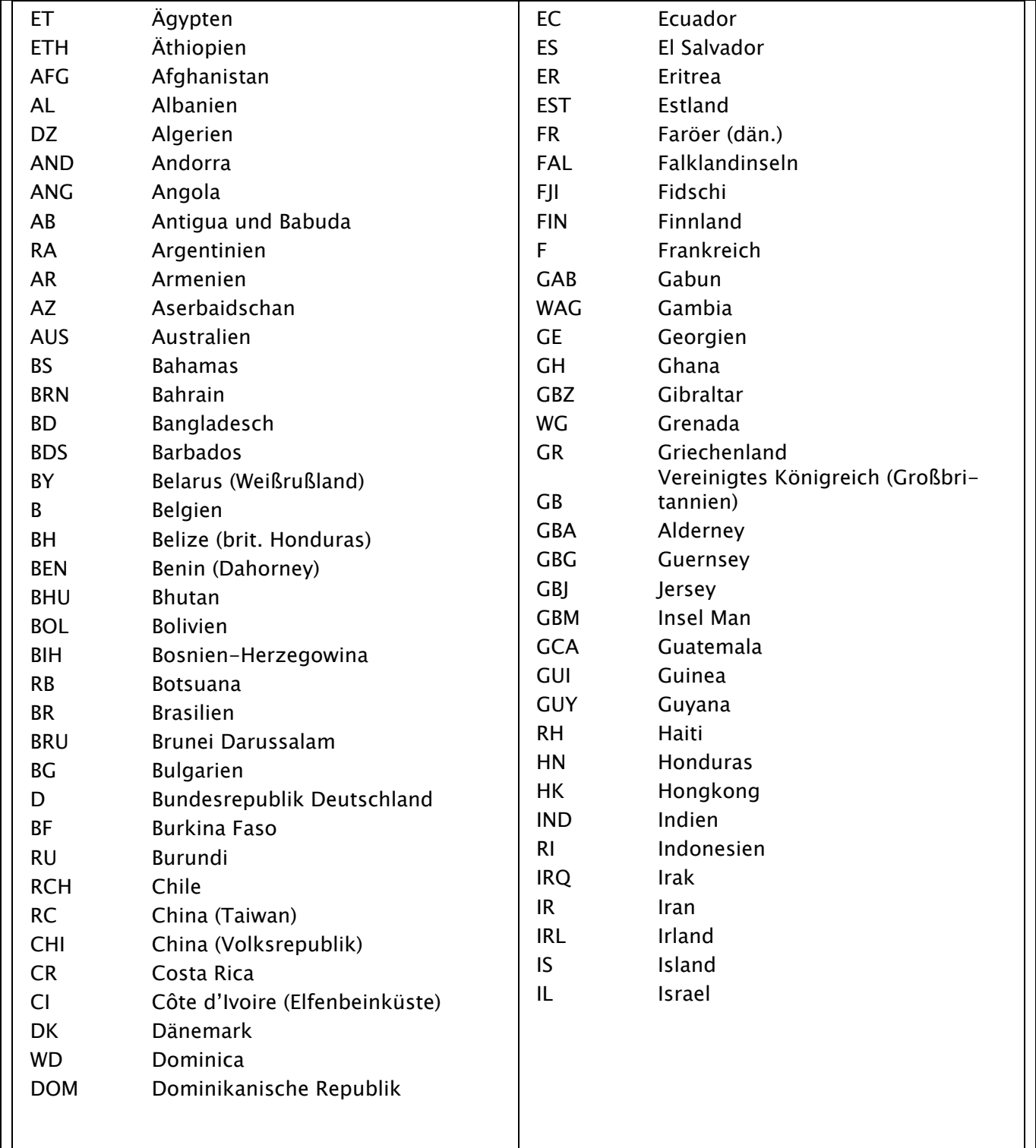

#### TECHNISCHE ANLAGE STAND: 12.08.2010<br>
DATENAUSTAUSCH NACH § 295 ABS. 1B SGB V SEITE 35 VON 57 DATENAUSTAUSCH NACH § 295 ABS. 1B SGB V

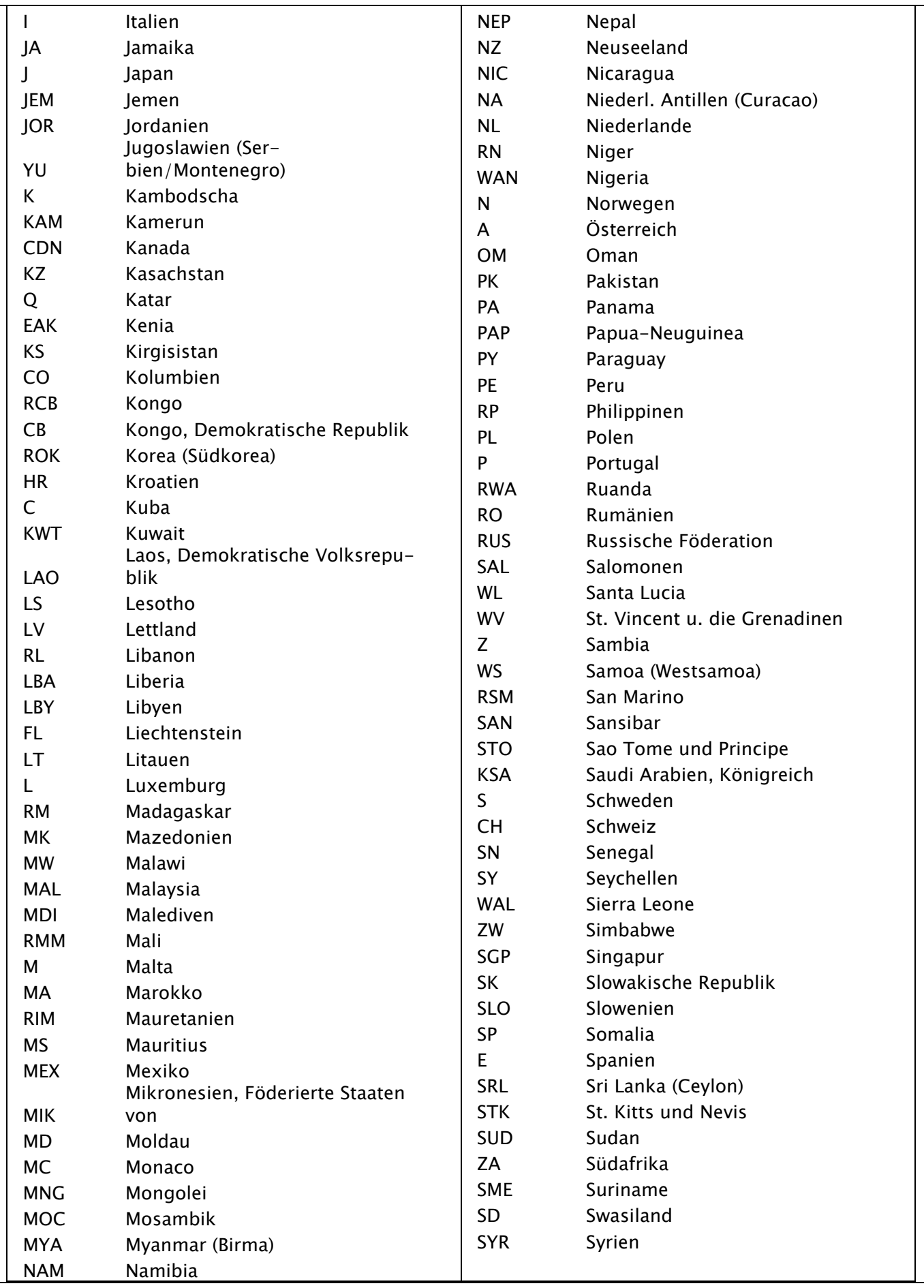

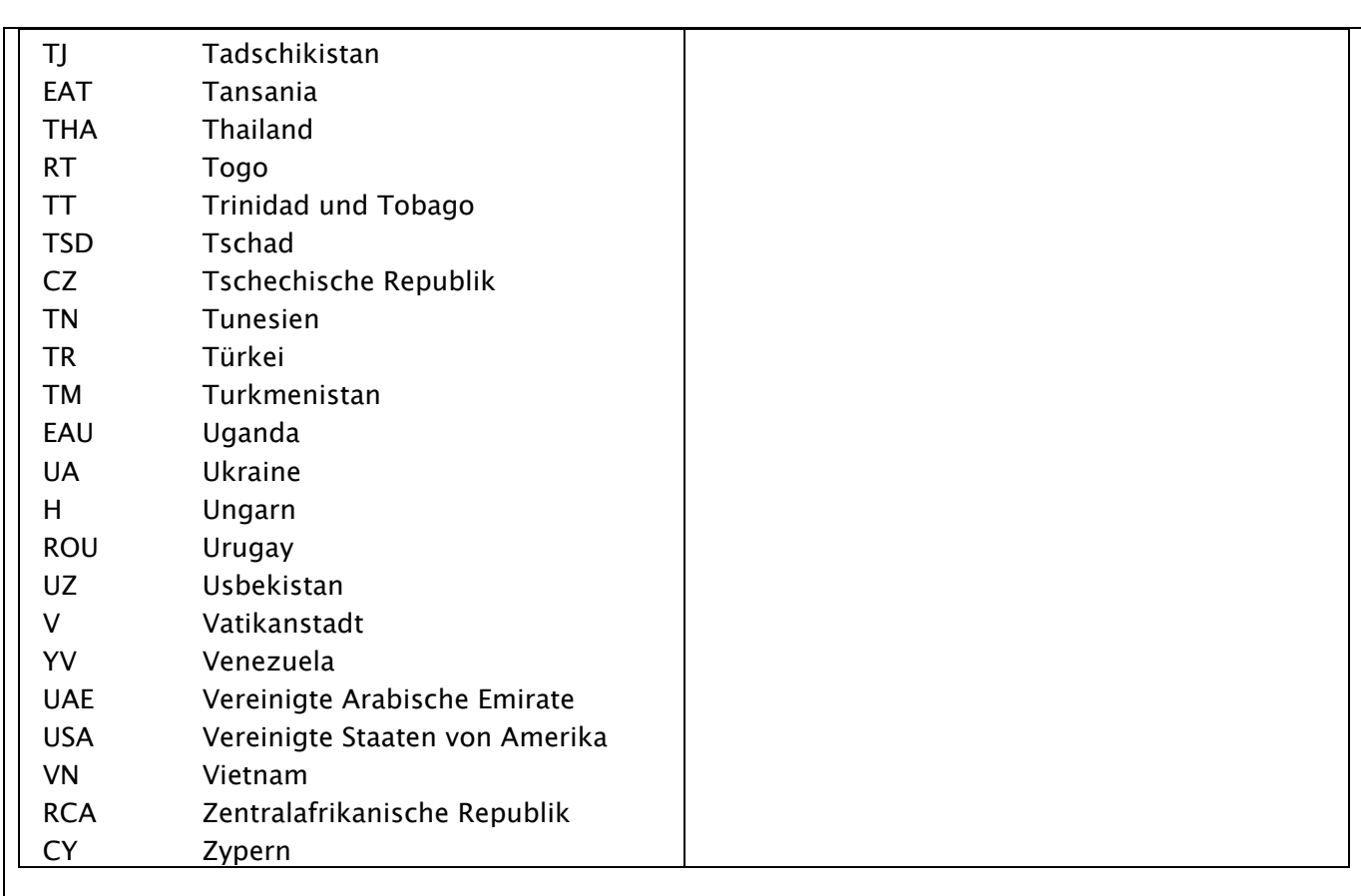

## **6.1.7 Fehlercodes** Abschnitt 6.1.7

Nachfolgend sind Fehlercodes für technische Fehler aufgelistet. Darüber hinaus besteht die Möglichkeit vertragsindividuell weitere fachliche Fehlercodes zu vereinbaren und damit diese Liste individuell zu erweitern. Hierfür sind kassenartenbezogene Nummernkreise zu verwenden.

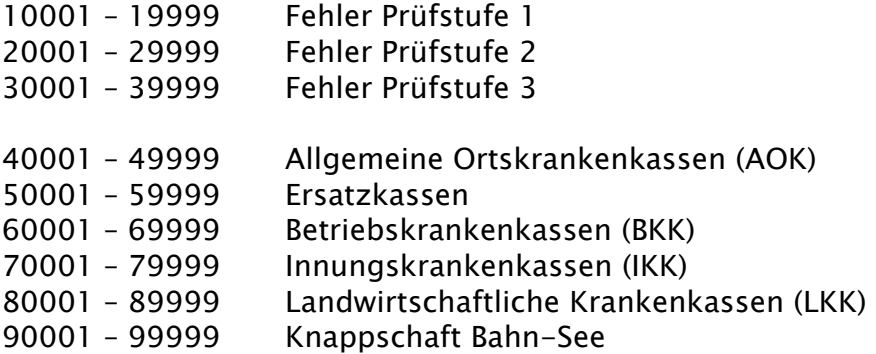

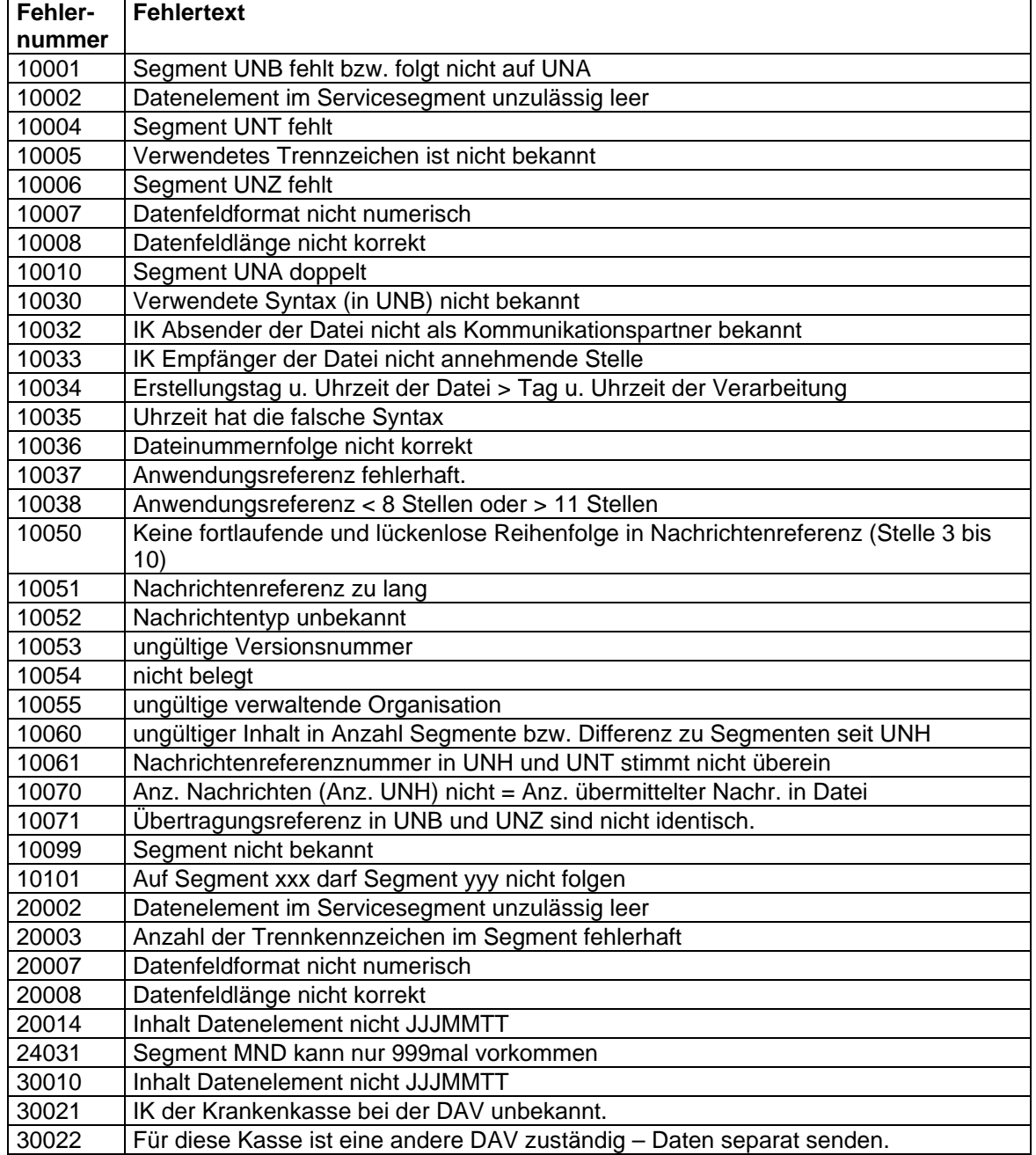

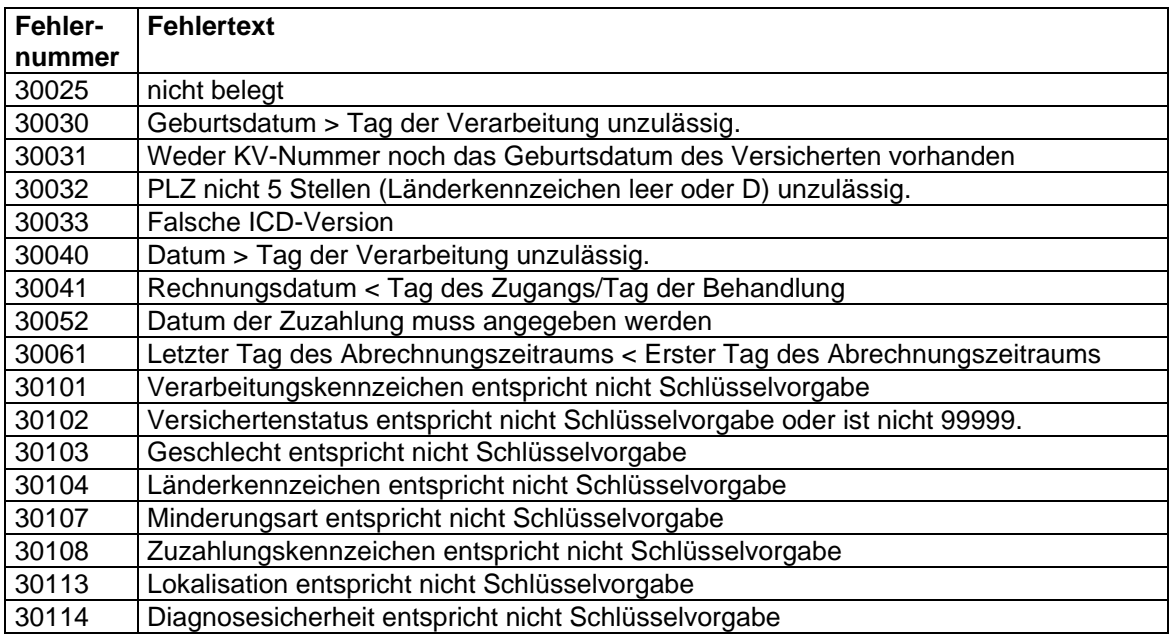

# 6.1.8 Kennzeichen für HZV-Vertragsbereiche Vertragsbereiche Abschnitt 6.1.8

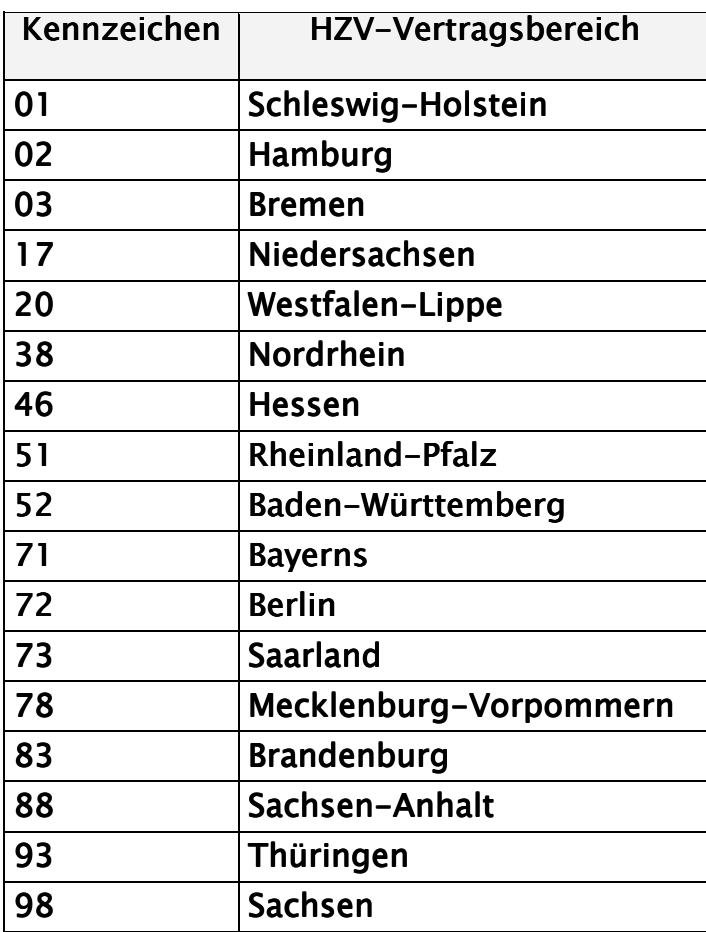

6.1.9 Verarbeitungskennzeichen **und abschnitt 6.1.9** Abschnitt 6.1.9

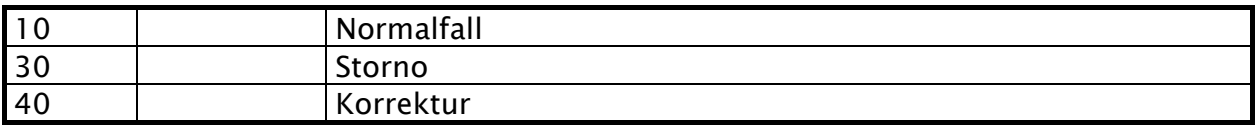

# 6.1.10 Unfallkennzeichen Abschnitt 6.1.10

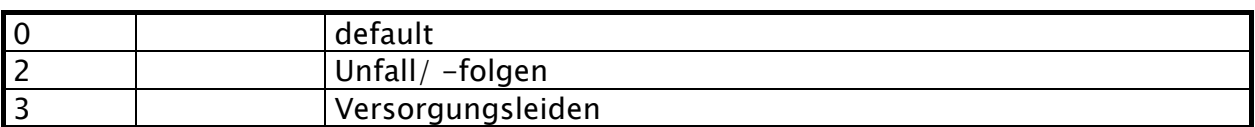

# 6.1.11 Geschlecht Abschnitt 6.1.11

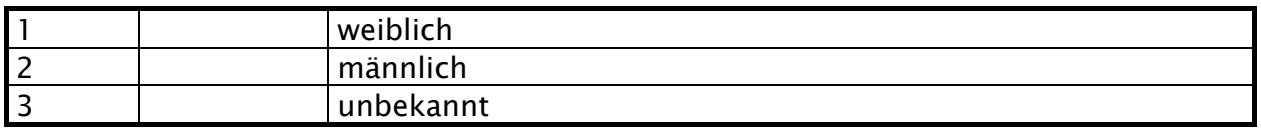

# **6.1.12 Zuzahlungsstatus** Abschnitt 6.1.12

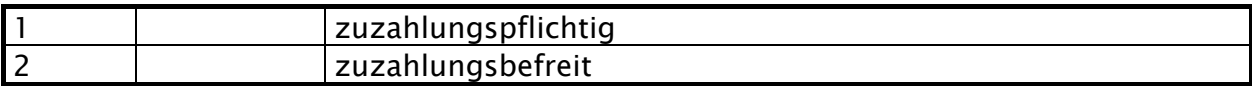

# 6.1.13 Diagnosesicherheit Abschnitt 6.1.13

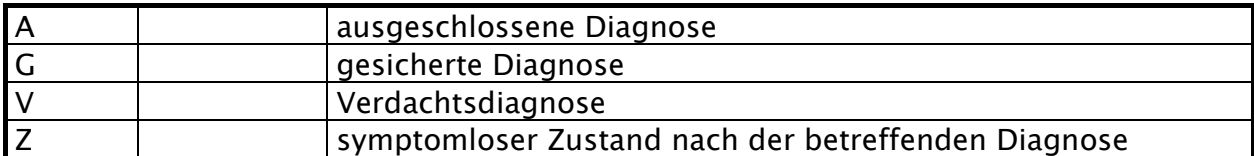

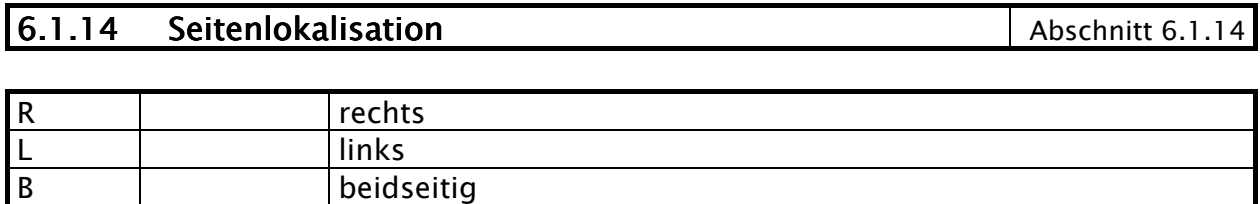

# 6.1.15 Kennzeichen Rechnung/Sammelrechnung Abschnitt 6.1.15

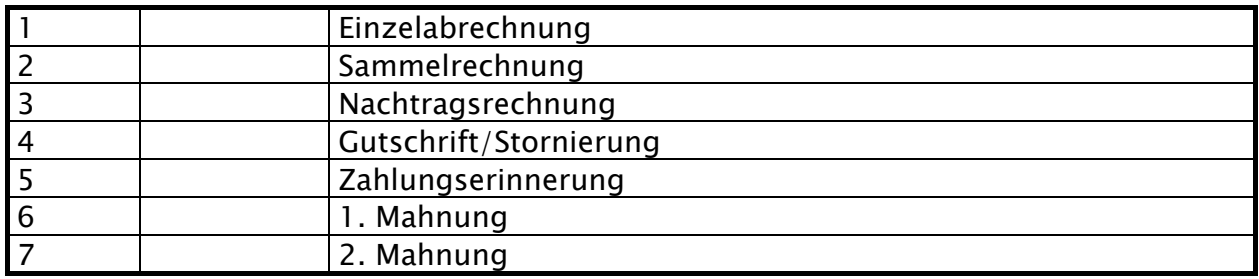

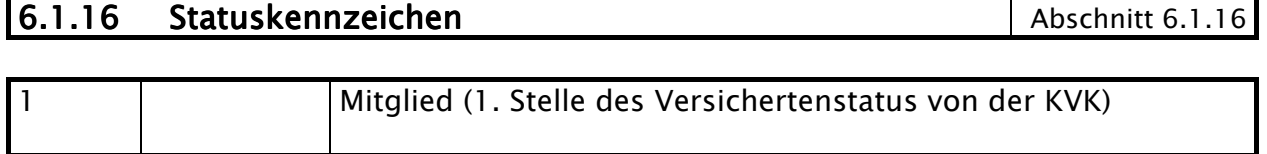

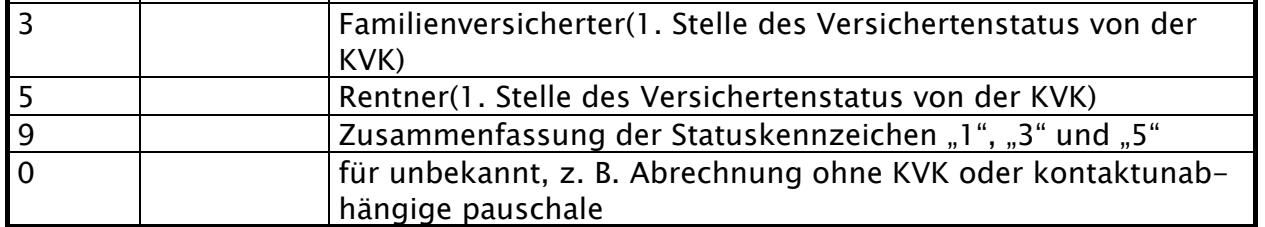

## **7 Testverfahren (optional)** Testverfahren (optional) abschnitt 7

- (1) Der Absender und der Empfänger der Daten haben rechtzeitig vor der erstmaligen Durchführung und vor Änderungen des Datenträgeraustauschverfahrens die ordnungsgemäße Verarbeitung gegenseitig durch ein Testverfahren nachzuweisen.
- (2) Die Testverfahren müssen alle Medien der Übermittlung mit allen technischen Verfahren, die zum Einsatz gelangen, umfassen.
- (3) Das Testverfahren muss alle vereinbarten Dateisätze umfassen.
- (4) Die Datenlieferungen zum Zwecke des Testverfahrens (auf der Basis anonymisierter Daten) gelten als Testfälle.
- (5) Über das Testverfahren ist von beiden durchführenden Stellen ein Protokoll zu führen, das 1 Jahr aufzubewahren ist. Die Testverfahren sind auf der Basis anerkannter Qualitätssicherheitsstandards zu dokumentieren, so daß die Abläufe und Inhalte jederzeit nachvollziehbar und ggfs. wiederholbar sind.
- (6) Die Testverfahren zur erstmaligen Teilnahme eines Kommunikationspartners an der Datenübermittlung sollen mindestens ein Quartal vor Produktionsstart beginnen. Die Testverfahren sind mit allen Partnern durchzuführen.
- (7) Änderungen im laufenden Verfahren sind im gegenseitigen Einvernehmen zu testen und einzuführen.
- (8) Die Verarbeitung gilt als ordnungsgemäß nachgewiesen, wenn Datensätze die Stufen 1-3 (s. Abschnitt 5.1) fehlerfrei durchlaufen haben. Für die erstmalige Teilnahme wird eine schriftliche Bestätigung beider Partner bezüglich der in Absatz 3 und 7 genannten Anforderungen verlangt.

## 8 Datensicherheit Abschnitt 8 Abschnitt 8

- (1) Die Datenaustauschpartner regeln jeweils für ihren Zuständigkeitsbereich durch schriftliche Dienstanweisungen, wie die zweckgebundene Nutzung der Daten und die Protokollierung des Zugriffs erfolgt. Diese Regelungen dienen insbesondere zur Erfüllung der Vorschriften aus §§ 9 BDSG und 78a SGB X.
- (2) Die Partner stellen durch interne DV-Richtlinien die Ordnungsmäßigkeit der Verfahren von der Konzeption bis zur Produktion sicher. Hierzu sind allgemein anerkannte Funktionen der Qualitätssicherung und DV-Prüfung einzusetzen.
- (3) Es handelt sich grundsätzlich um die technische und organisatorische Absicherung gegen "Mißbrauch" durch eine lückenlose Kontrolle der Speicherung, des Zugriffs, der gesetzlich und vertraglich geregelten Nutzung und der Übermittlung.

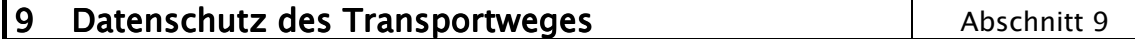

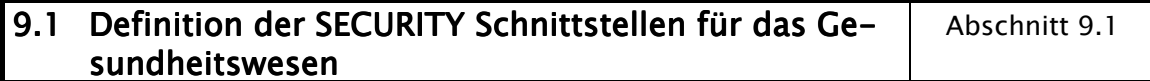

#### Detaildefinitionen:

#### (1) Datenformate:

Die Datenformate sind entsprechend PEM zu strukturieren.

#### Session-Key

Als Session-Key ist DES-CBC (beschrieben in PEM) vorzusehen.

#### Interchange Key

Als Interchange Key ist RSA mit den unten beschriebenen Parametern einzusetzen.

#### Hashfunktion/Signaturalgorithmus

Als Hash Funktion ist MD5 vorzusehen.

#### RSA Schlüssellänge RSA Schlüssellänge

Die RSA Schlüssellänge beträgt 768 Bit.

#### Öffentlicher Exponent des RSA Algorithmus

Als RSA Exponent soll die Fermat-4 Zahl (216+1) gewählt werden. (siehe X.509, Annex C)

#### Public-Key Format

Hier ist die ASN.1 Syntax Notation sowie X.509 einzuhalten.

#### **Zertifikate**

Zertifikate sind ebenfalls in ASN.1 Syntax Notation (wie bei SECUDE definiert) sowie entsprechend X.509 zu implementieren. Bei der Codierung der Zertifikate sind die Distinguished Encoding Rules (DER) entsprechend X.509, einzuhalten.

Die Schlüsselverwaltung kann bilateral erfolgen. Bei der Größe des zu betrachtenden Kommunikationsverbundes ist eine Lösung entsprechend X.500 (gegebenenfalls als Stufenkonzept) vorzusehen.

Hinweis: Auslaufend, da ab 01.07.2007 nur noch PEM-Zertifikate mit begrenzter Gültigkeit (bis 30.06.2010) ausgestellt werden.

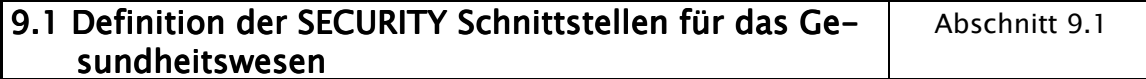

#### (2) Datenformate1

PKCS#7 (für verschlüsselte Nachrichten und für die Zertifizierungsantworten; gemäß Comon ISIS-MailTrust Specifications für Interoperable OKI Applications; ISIS-MTT Specification; Part3: Message Formats)

#### **Session Key**

Als Session-Key ist tripleDES (X9.17) vorzusehen.

#### Interchange Key

Als Interchange Key ist RSA mit den unten beschriebenen Parametern einzusetzen.

#### Hashfunktion/Signaturalgorithmus

Als Hash Funktion ist SHA –1 (160Bit) vorzusehen.

#### RSA Schlüssellänge RSA Schlüssellänge

Die RSA Schlüssellänge beträgt: Teilnehmer – 2048 bit (Standard)

#### Öffentlicher Exponent des RSA Algorithmus

Als RSA Exponent soll die Fermat –4 Zahl (216+1) gewählt werden (siehe X.509)

<sup>1</sup>Hinweis:

"Quelle - Grundlage für das Verschlüsselungsverfahren - : Aktuelle Version der "Security Schnittstelle für den Datenaustausch im Gesundheitswesen", Version 1.5, Stand Oktober 2005".

#### 9.1 Definition der SECURITY Schnittstellen für das Gesundheitswesen Abschnitt 9.1

## Die unter X.500 vorzuhaltende Namenskonvention lautet:

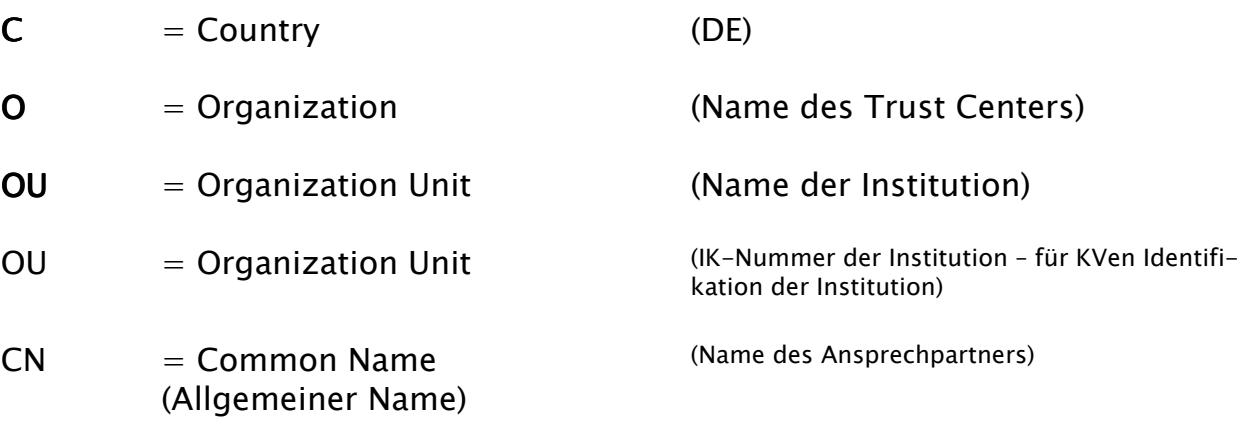

## 9.2 Übertragungs-Dateistruktur **Dateistruktur** Abschnitt 9.2

#### Allgemeine Übertragungs-Dateistruktur im Datenaustausch

#### **Grundsatz**

Die nachfolgenden Ausführungen beziehen sich nur auf zu verschlüsselnde Dateien.

Spätestens mit der Verschlüsselung der Nutzdaten (EDIFACT-Struktur) sind die für das Routing der Daten erforderlichen Informationen gesondert zu liefern. Dazu soll eine unverschlüsselte Auftragsdatei die der Nutzdatendatei voranzustellen ist, verwendet werden, um die automatisierte Abwicklung der Datenaustauschverfahren zu sichern.

#### Voraussetzungen und Forderungen

Im Rahmen des Datenaustausches zwischen den Kassenärztlichen Vereinigungen und den Krankenkassen werden (per DFÜ oder über Datenträger) zwischen zwei Kommunikationspartnern Nutzdatendateien ausgetauscht. Dabei können, in Abhängigkeit der vorhandenen Übertragungswege, eine oder mehrere Stellen als Vermittlungsstellen fungieren. Unabhängig von der Art der Daten sollen die kommunizierenden Stellen die notwendigen Informationen erhalten, die es erlauben, Nutzdaten ohne Kenntnis der eigentlichen Dateninhalte zu befördern.

Um die Dateistruktur problemlos auf allen Hardware- und Software-Systemen lesen zu können, soll der Auftragssatz in fixer Satzlänge erstellt werden.

# 9.3 Verfahrensbeschreibung Verfahrensbeschreibung Abschnitt 9.3

### Verfahrensbeschreibung

#### Übertragung der Auftragsdatei und der Nutzdatendatei

Zu jeder Nutzdatendatei muss für die Übertragung die nachfolgend definierte Auftragsdatei generiert werden, die z. B. für das Routing benutzt wird. Die Übertragung jeder Nutzdatendatei erfolgt als separate Datei.

#### Übertragung per DFÜ

Im Rahmen einer DFÜ-Verbindung wird zunächst die Auftragsdatei und hiernach die Nutzdatendatei übermittelt. Ein Übertragungsvorgang besteht aus der Übertragung dieser zwei Dateien in der festgelegten Reihenfolge.

#### Übertragung per Datenträger

Magnetband/Magnetbandkassette:

Die Datenträger können mehrere Nutzdatendateien beinhalten, jedoch jeweils versehen mit der zugehörigen Auftragsdatei in der festgelegten Reihenfolge. Die Auftragsdatei wird den zugehörenden Nutzdaten vorangestellt.

Im jeweiligen Datei-Anfangskennsatz (HDR1) ist in dem Feld "Dateiname" der Transferdateiname einzutragen.

#### Diskette/CD-ROM:

Die Datenübermittlung per Diskette/CD-ROM kann mehrere Nutzdatendateien beinhalten, jedoch jeweils versehen mit der zugehörigen Auftragsdatei.

#### Festlegung der Dateinamen

Auf der Seite des Absenders besteht der Transferdateiname aus der Dateitypbezeichnung (Feld VERFAHREN\_KENNUNG) und einer laufenden Nummer (Feld TRANSFER\_NUMMER).

Der Name der zugehörigen Auftragsdatei besteht aus dem vorstehend beschriebenen Transferdateinamen mit dem Zusatz '.AUF'.

## **9.4 Format der Auftragsdatei ragsdatei ragsdatei Reich Abschnitt 9.4**

#### Format der Auftragsdatei

Nachfolgend ist das Format der Auftragsdatei (Auftragssatz) beschrieben. Der Auftragssatz ist nur aus logischen Gründen in mehrere Teile (Objekte) aufgeteilt worden. Physikalisch handelt es sich um einen zusammenhängenden Satz. Alle Datenelemente müssen vorhanden sein.

Die Auftragsdatei liegt im ISO 7-Bit-Code gemäß DIN 66003 DRV 7 (Deutsche Referenzversion) vor.

Die Abkürzungen in den Spalten haben folgende Bedeutung:

#### Nutzungstypen:

- R: Routing-Informationen
- L: Logging- und Statusinformationen
- K: Information für KKS-Verfahren
- D: Datenträgerspezifische Informationen
- I: Interne Nutzung
- A: Allgemeine Informationen
- S: Informationen zur Verschlüsselung

#### Feldtypen: Feldtypen:

- N: Numerisch (Zeichen '0' '9', HEX-Code  $$30 $39$ ) Rechtsbündig mit führenden Nullen.
- A: Alpha (Zeichen 'A' 'Z', HEX-Code  $$41 $5A$ ) Linksbündig mit Leerzeichen aufgefüllt
- AN: Alphanumerisch (Zeichen 'A' - 'Z', HEX-Code \$41 - \$5A; Zeichen '0' - '9', HEX-Code \$30 - \$39)

Linksbündig mit Leerzeichen aufgefüllt

#### Feldarten:

- M: Muss versorgt werden
	- K: Kann versorgt werden.
		- Dieses Feld muss jedoch auf jeden Fall mit einem Default-Wert versorgt werden.

Dabei gelten folgende Default-Werte für die Feldtypen (sofern in den Feldbeschreibungen nicht anders gekennzeichnet):

- Feldtyp N (Numerisch): wird in jeder Stelle mit '0'
	- (numerisch NULL, HEX-Code \$30) gefüllt.
- Feldtyp A, AN: wird in jeder Stelle mit ' '

(Leerzeichen HEX-Code \$20) gefüllt.

# 9.5 Auftragssatzbeschreibung zur abschnitt 9.5 Abschnitt 9.5

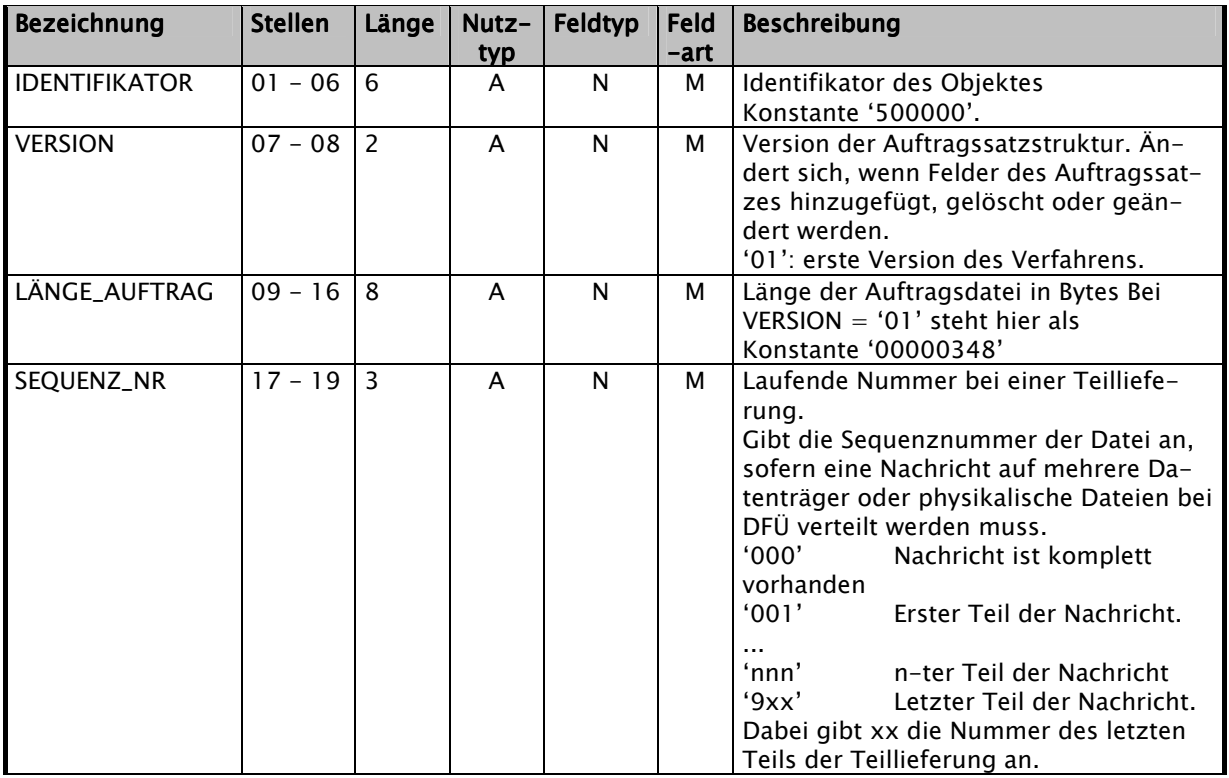

# P.5 Auftragssatzbeschreibung zbeschreibung zbeschreibung abschnitt 9.5

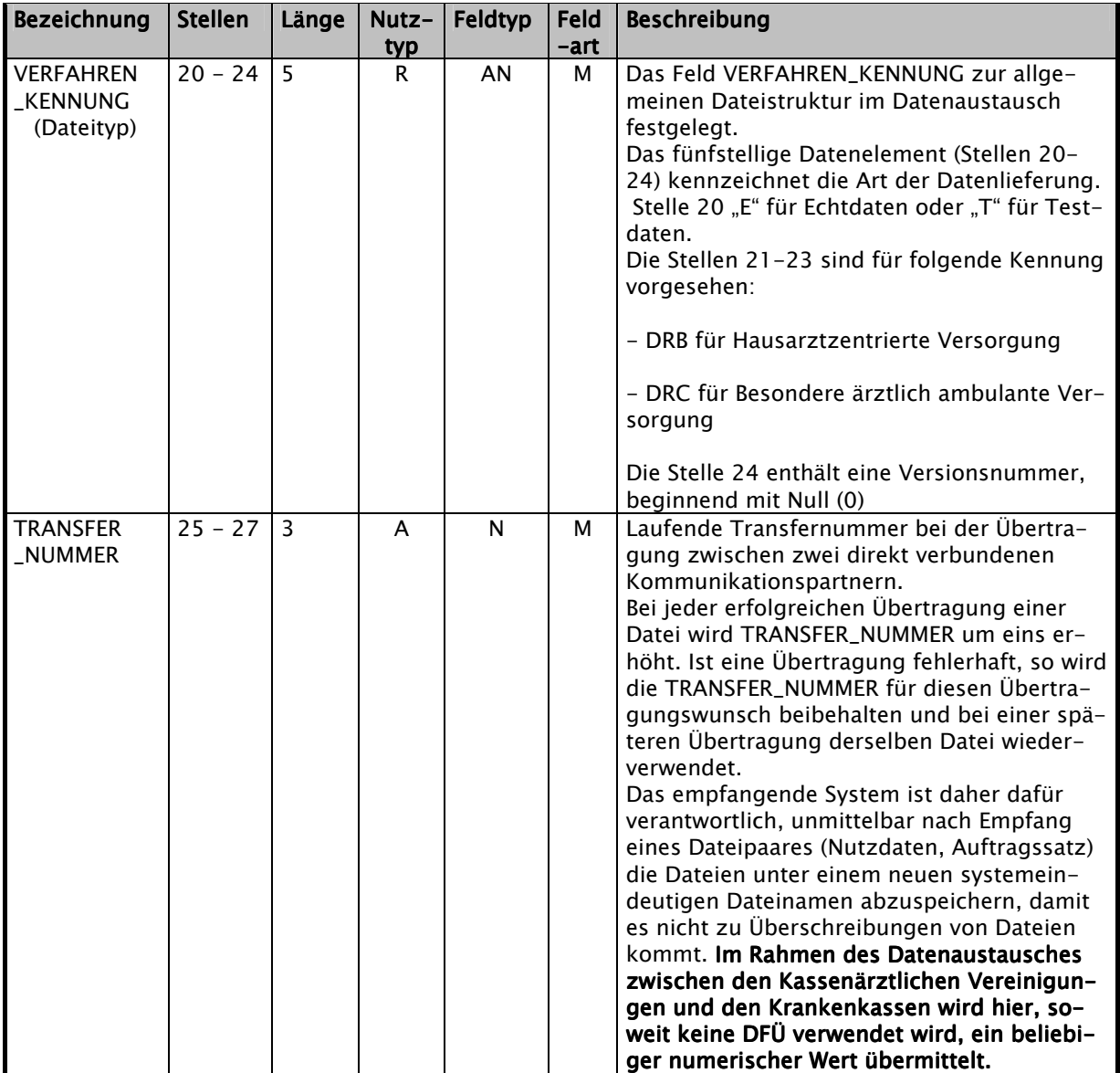

# P.5 Auftragssatzbeschreibung zbeschreibung zbeschreibung abschnitt 9.5

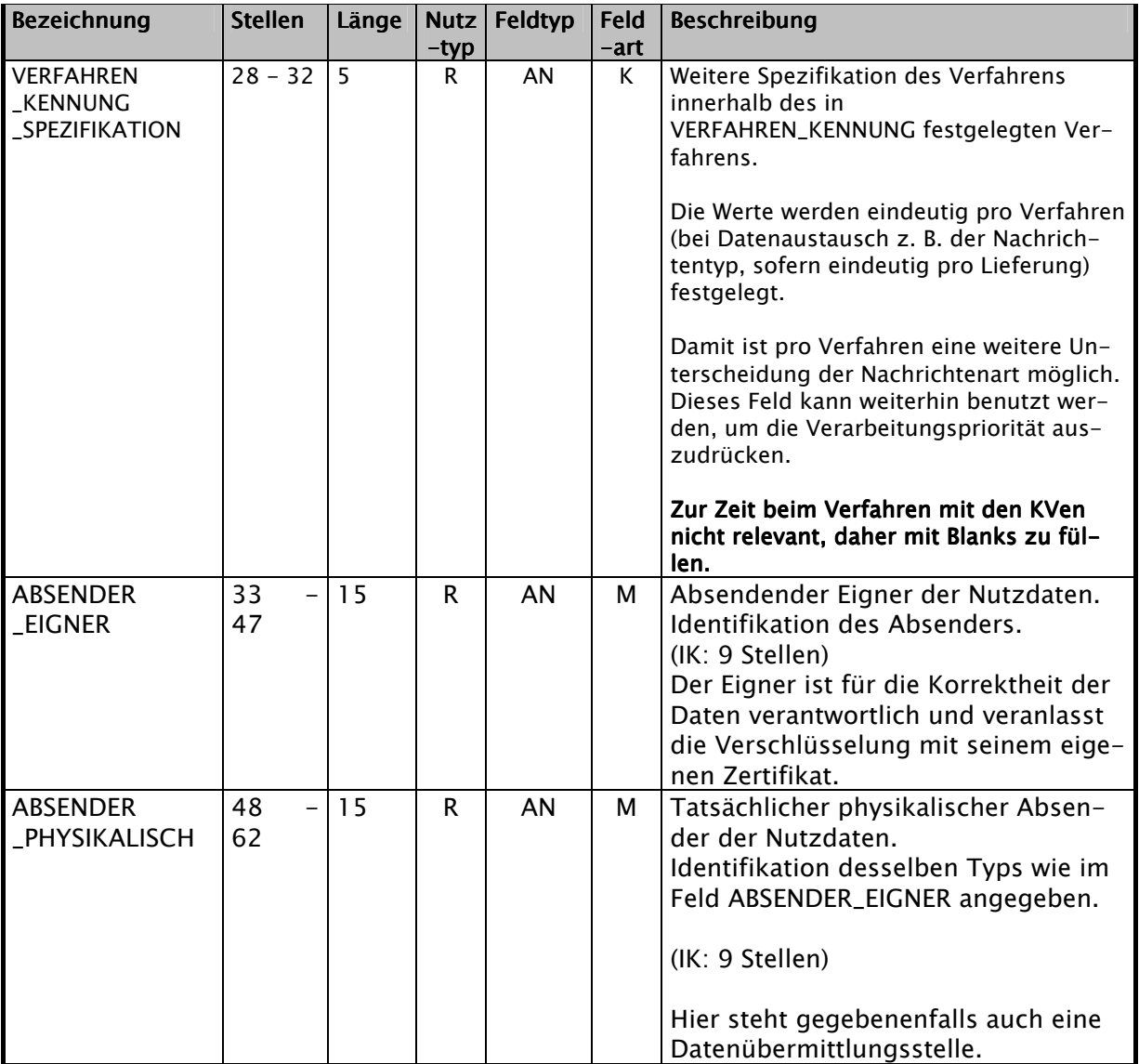

# 9.5 Auftragssatzbeschreibung zbeschreibung zbeschreibung abschnitt 9.5

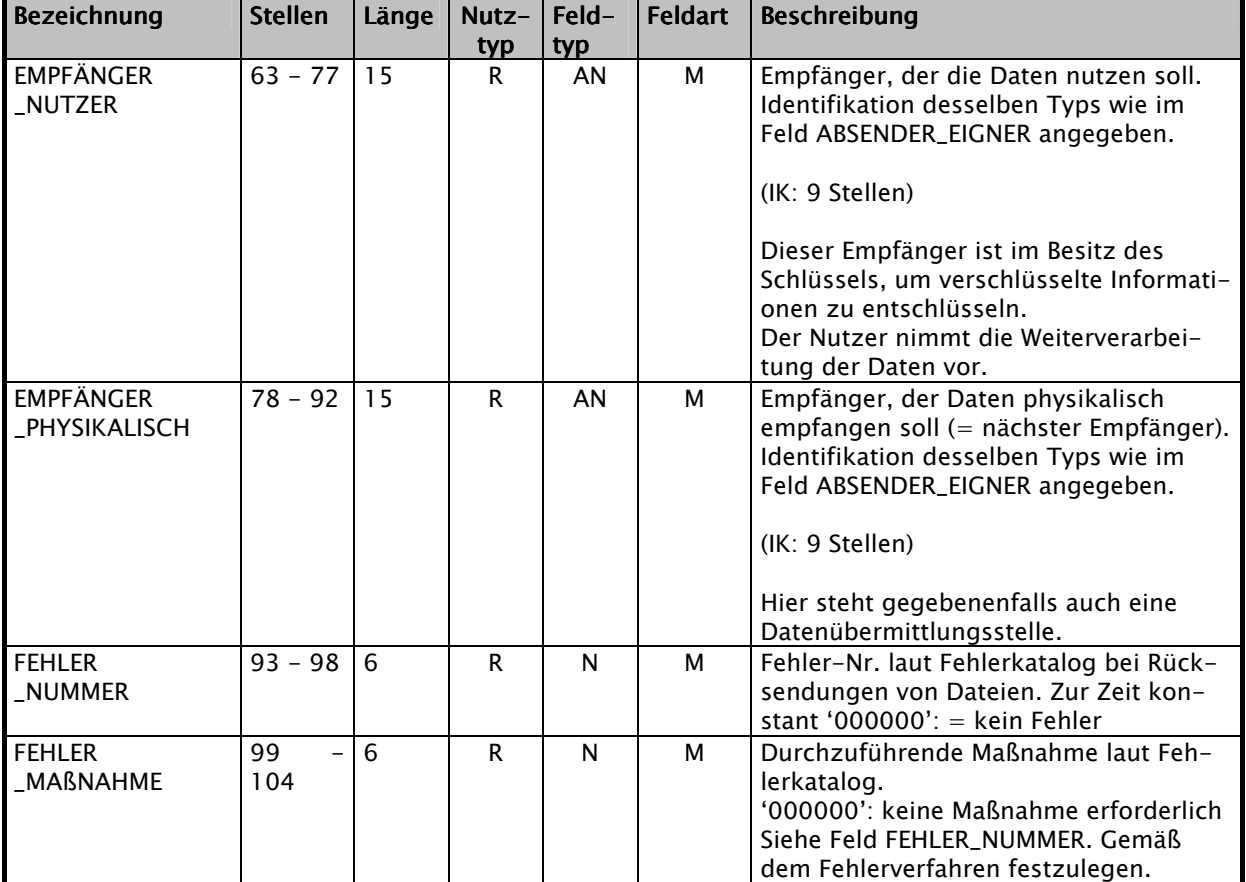

## 1. Teil "Allgemeine Beschreibung des Auftragssatzes":

Kommentar:

- ABSENDER\_EIGNER gibt die verantwortliche Stelle für die Daten an, die mit dem ABSENDER\_PHYSIKALISCH übereinstimmen kann.

- ABSENDER\_EIGNER verschlüsselt die Nutzdaten, bzw. veranlaßt die Verschlüsselung.

- EMPFÄNGER\_NUTZER ist die Stelle, die die Daten zur Auswertung verwendet und kann mit EMPFÄNGER\_PHYSIKALISCH übereinstimmen.

- EMPFÄNGER\_NUTZER entschlüsselt die Nutzdaten.

# P.5 Auftragssatzbeschreibung zbeschreibung zbeschreibung abschnitt 9.5

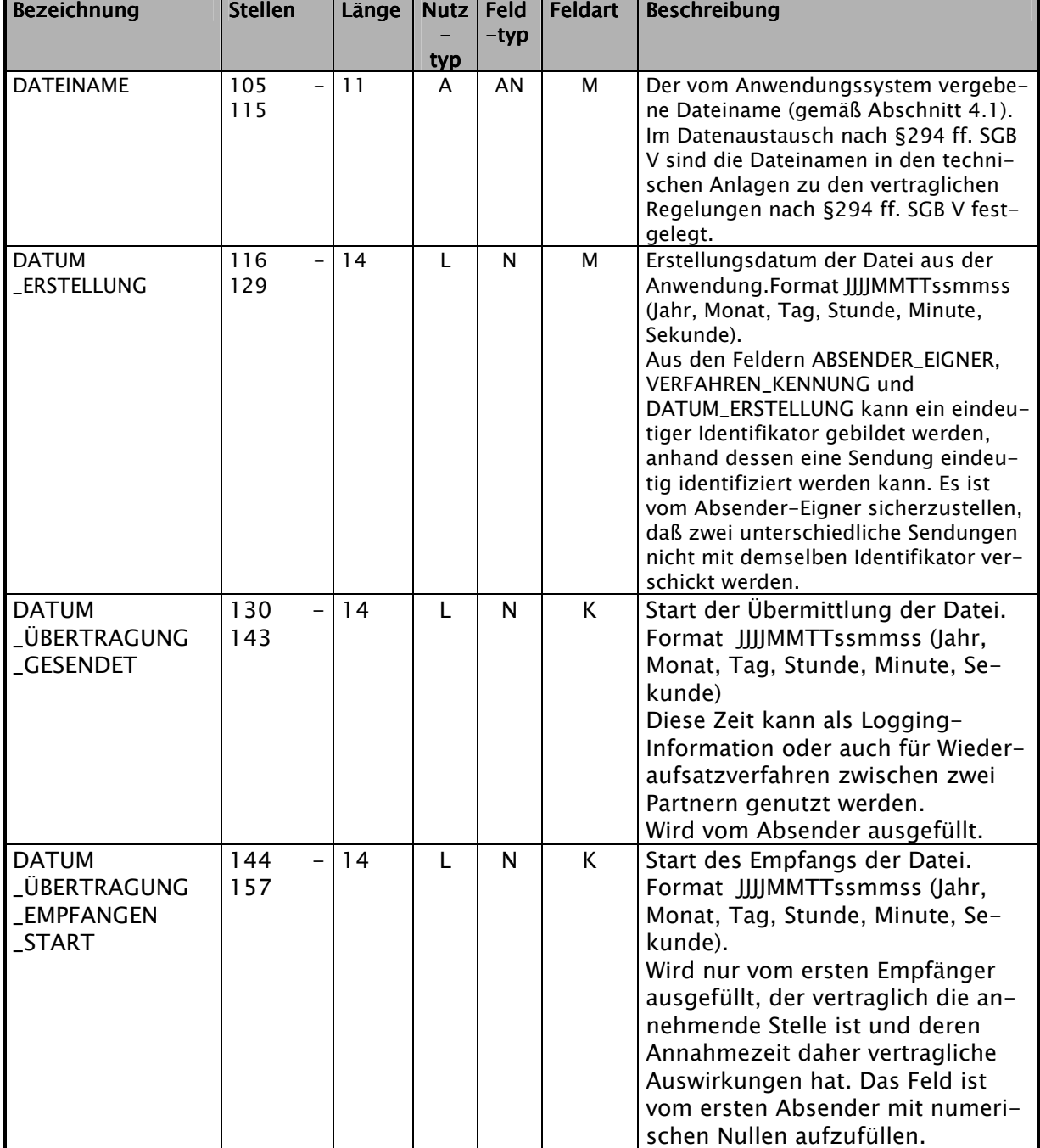

# 9.5 Auftragssatzbeschreibung zbeschreibung zbeschreibung abschnitt 9.5

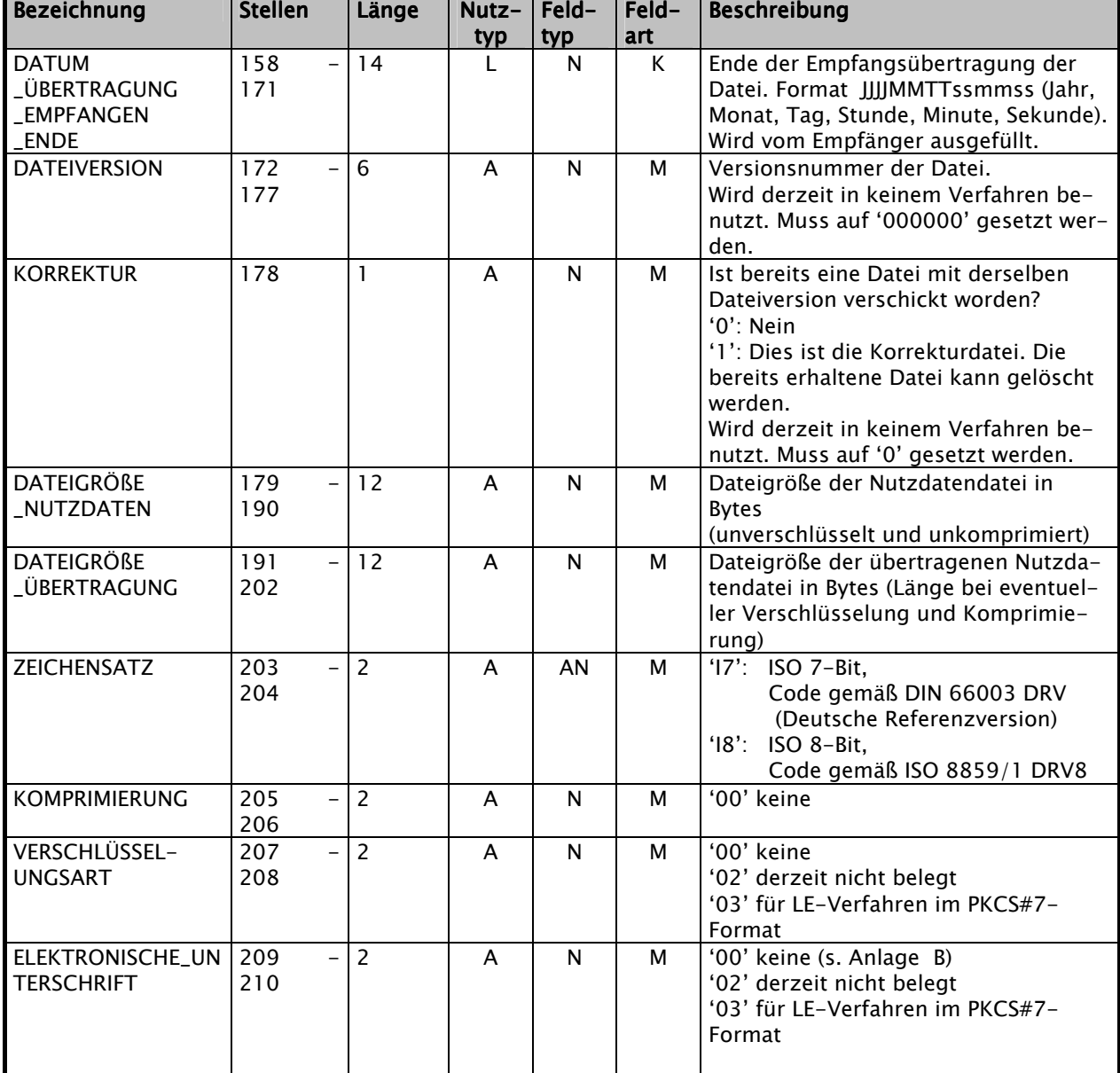

## 1. Teil "Allgemeine Beschreibung des Auftragssatzes":

In der nachfolgenden Tabelle sind die möglichen Kombinationen zu den Tabellenzeilen "Elektronische\_ Unterschrift und Verschlüsselungsart" aufgeführt:

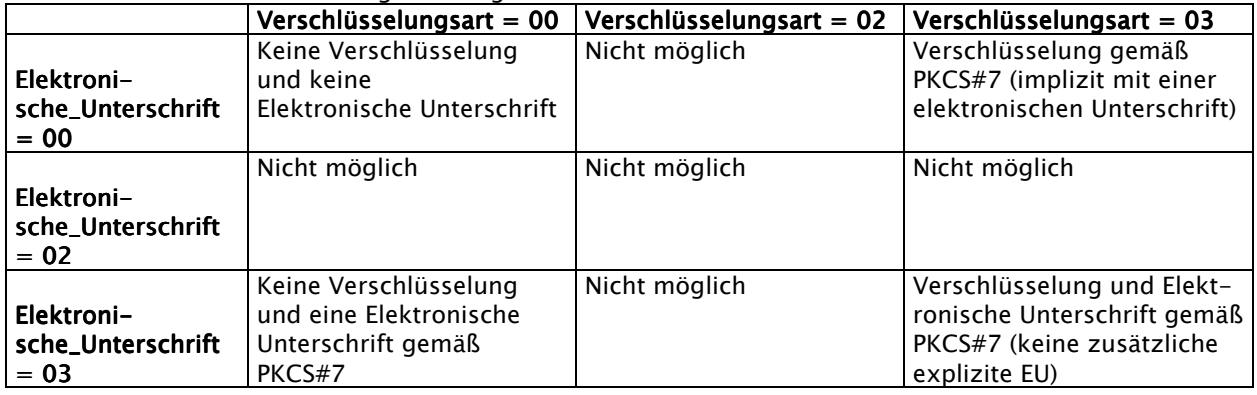

## 9.5 Auftragssatzbeschreibung zbeschreibung zbeschreibung zu abschnitt 9.5

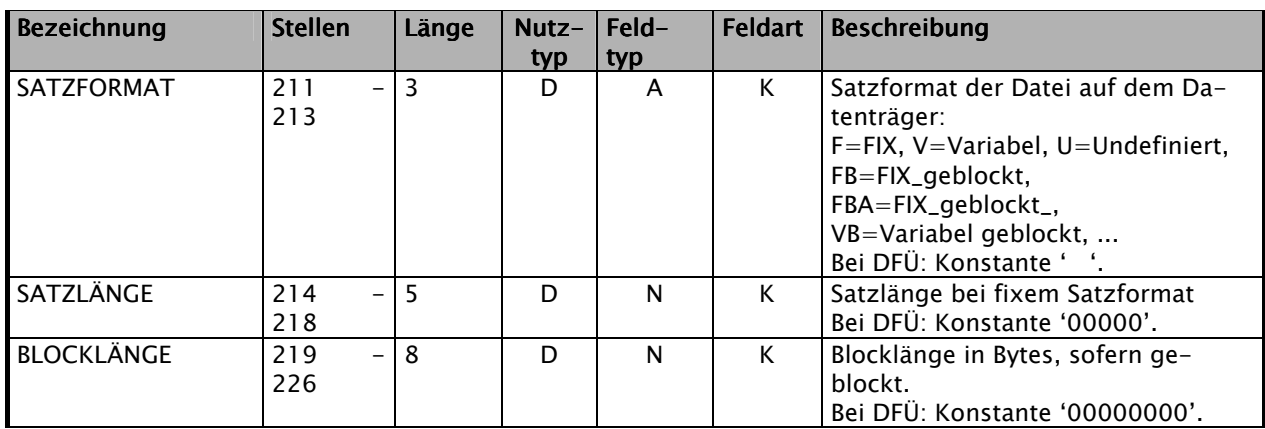

#### 2. Teil "Spezifische Information zur Bandverarbeitung":

Hinweis: Bei Bandverarbeitung sind alle drei Felder SATZFORMAT, SATZLÄNGE und BLOCKLÄNGE auszufüllen.

#### 3. Teil "Spezifische Informationen für das KKS-Verfahren":

Spezifische Informationen zur Verarbeitung mit dem KKS-Verfahren (Kommentare siehe KKS-Verfahren, Felder müssen vom Absender nicht ausgefüllt werden):

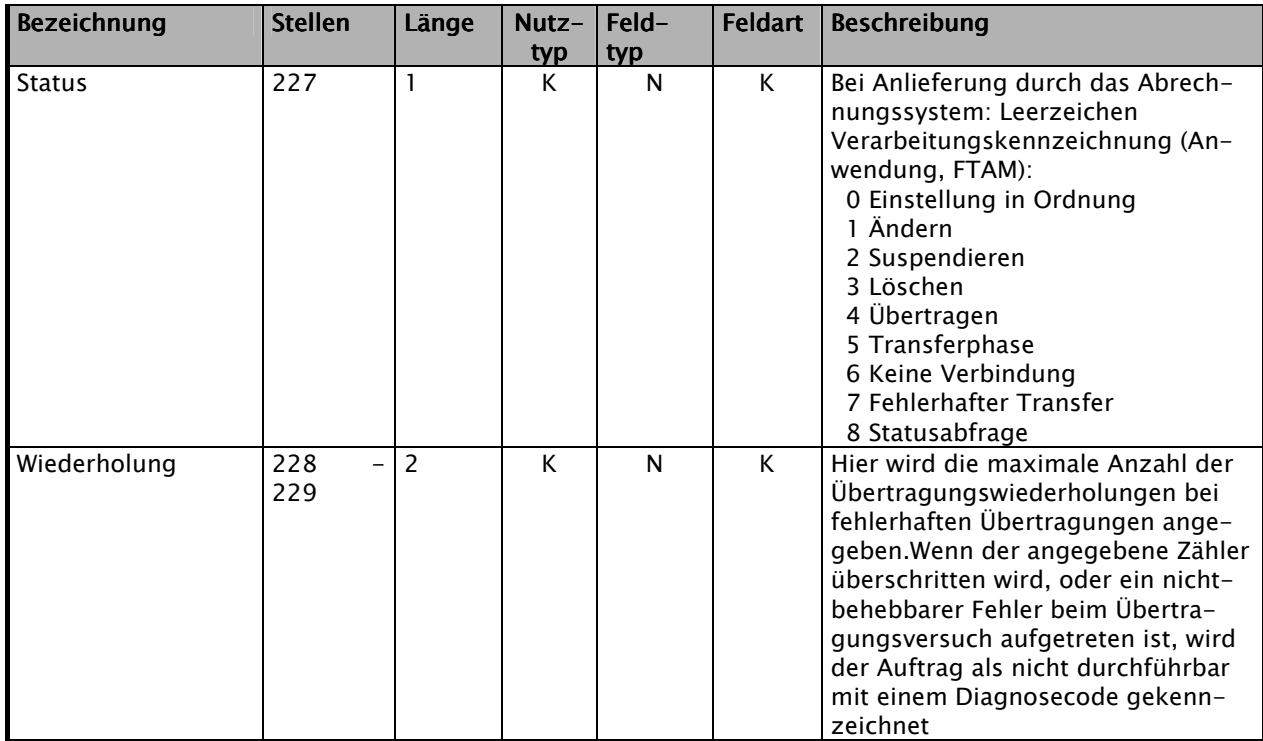

# 9.5 Auftragssatzbeschreibung zbeschreibung zbeschreibung Abschnitt 9.5

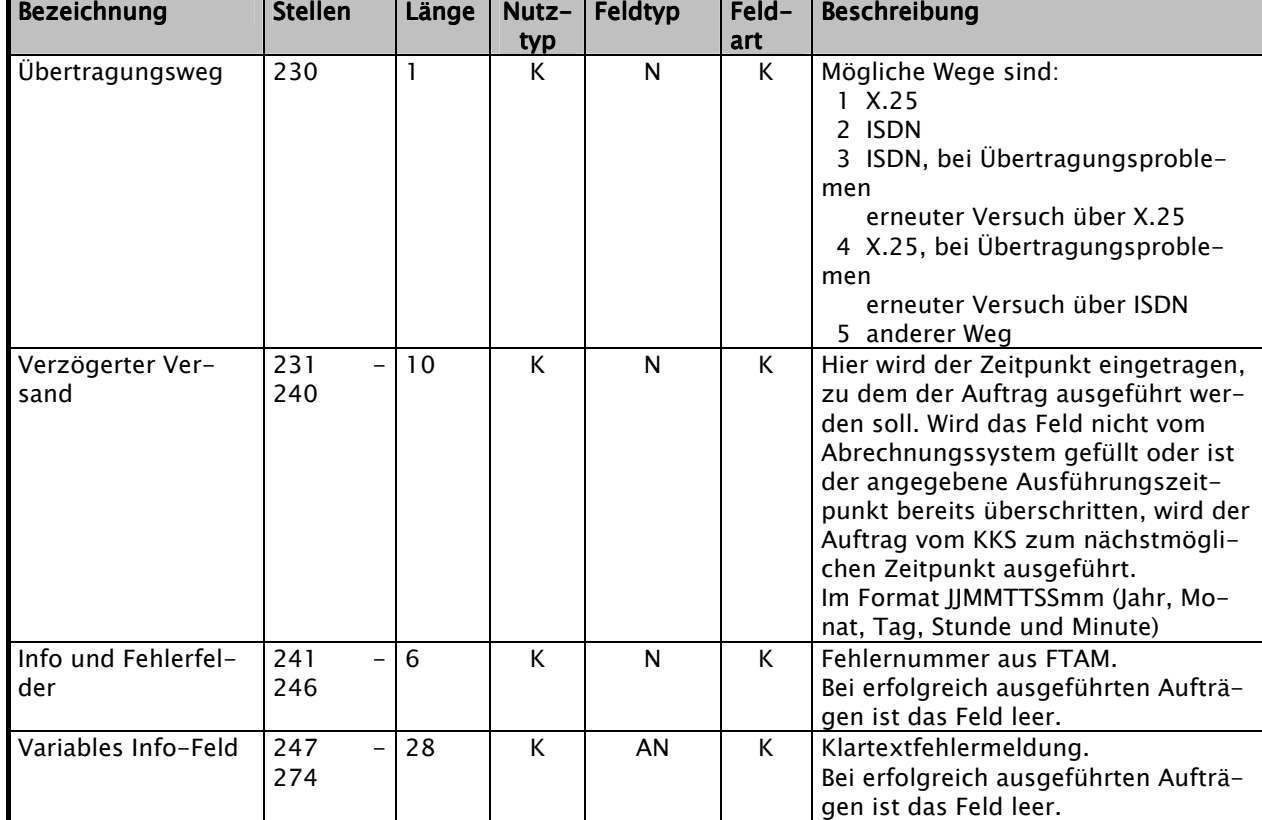

### 3. Teil "Spezifische Informationen für das KKS-Verfahren":

#### 4. Teil "Spezifische Information zur Verarbeitung innerhalb eines RZ":

Spezifische Informationen zur Verarbeitung innerhalb eines Rechenzentrums (Felder müssen vom Absender nicht ausgefüllt werden):

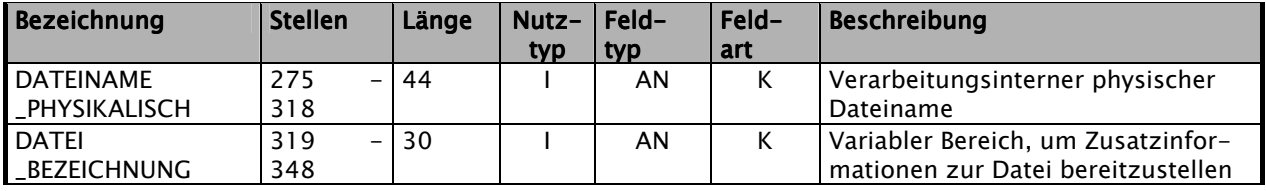

#### 5. Teil "Spezifische Information zur Verschlüsselung":

Die Informationen für die Verschlüsselung (DES-Session-Key, ..) werden gemäß der Definition der Security-Schnittstelle für das Gesundheitswesen in den dafür definierten Feldern in der Nutzdatendatei festgelegt.